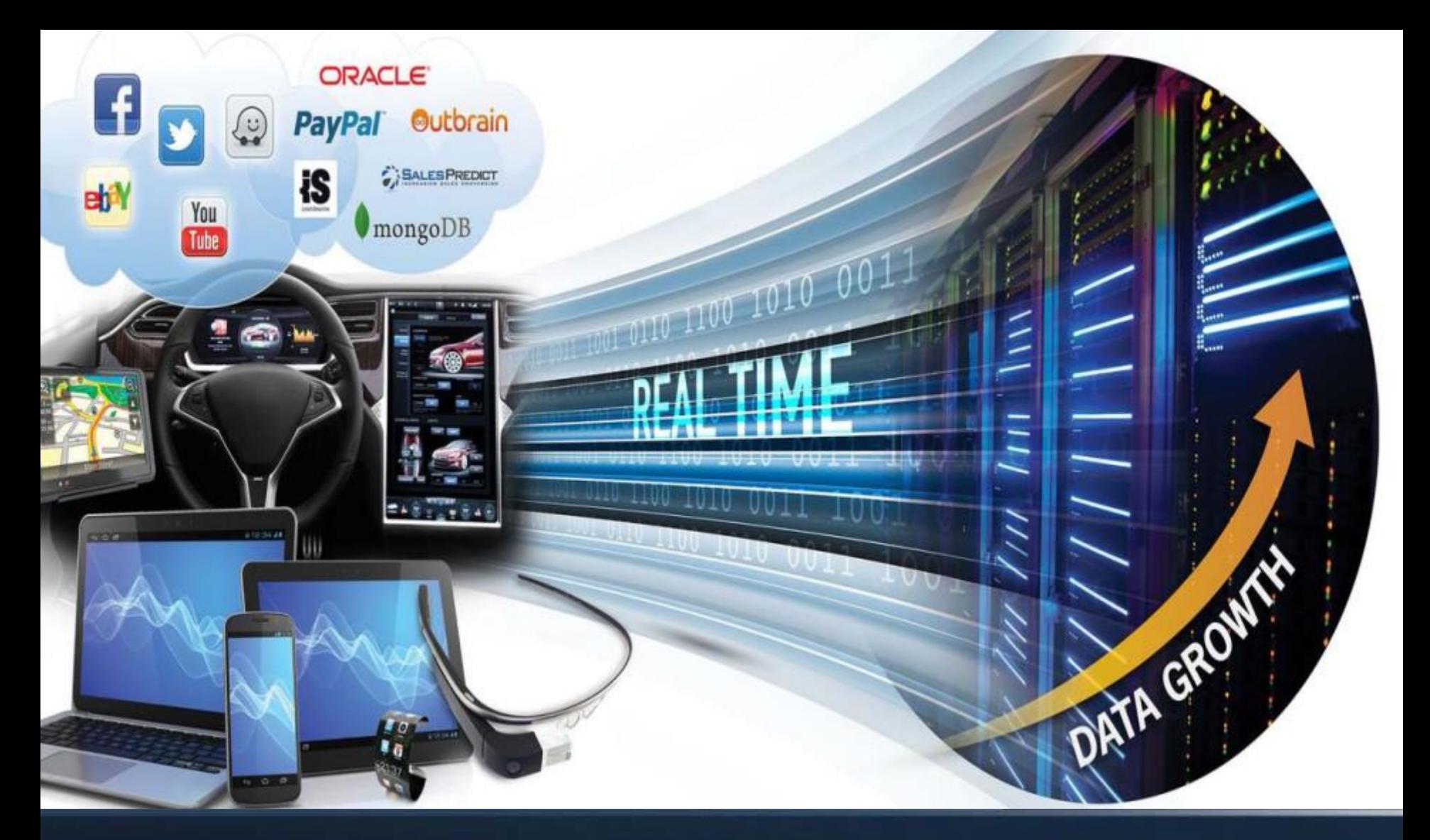

### Verbs programming tutorial

Dotan Barak

OpenSHMEM, 2014

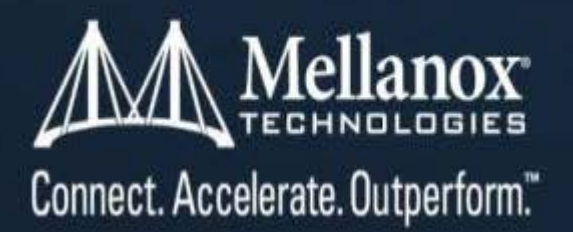

### About me

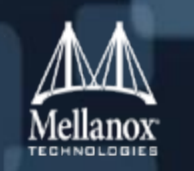

- A Senior Software Manager at Mellanox Technologies. I have more than 10 years experience in various roles such as:
	- a manager
	- a developer

#### Was involved in several documentation projects in verbs programming

- Man pages of libibverbs
- Wrote the "RDMA Aware Networks Programming User Manual"
- Wrote the chapter "InfiniBand" in the "Linux Kernel Networking Implementation and Theory" book by Rami Rosen, 2013

#### ■ Wrote tens of applications over verbs

- Over several verb(s) generations
- In different OS's

#### Author of "RDMAmojo" - a blog on the RDMA technology

### InfiniBand Advantages

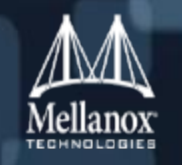

#### ■ Features:

- Remote Direct Memory Access (RDMA) zero copy
- Kernel bypass
- Highly scalable (10K's of nodes)
- Message based transactions
- Credit based flow control

#### **Performance**

- High BW (56 Gb/sec)
- Low latency (700 nsec)
- High message rate (137 Mpps)
- The lower 4 OSI layers implemented in HW

#### ■ Other

- Industry Standard
- Developed as Open Source (in \*NIX)
- Inbox in several OS's

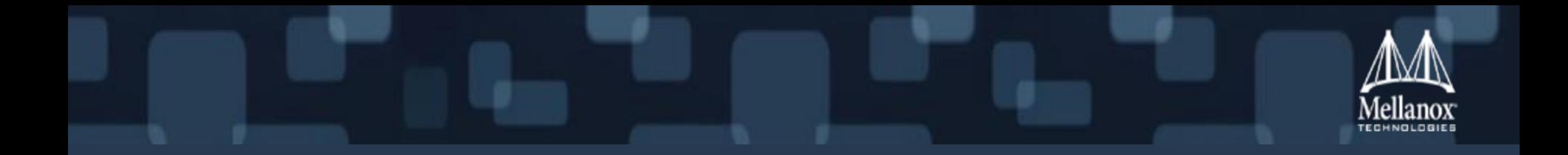

# InfiniBand Hardware Components

### Channel Adapters

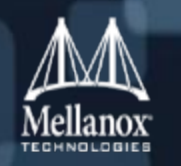

- Channel Adapters (CAs) are the end nodes in the subnet.
	- They create/consume packets
- There are two types of CAs:
	- HCA CA which supports the verbs interface
	- TCA "weak" CA, does not have to support many features
- **Exact are located in hosts/systems and they have a DMA engine that allows to initiate** local and remote DMA operations.

**xCA has at least one port** 

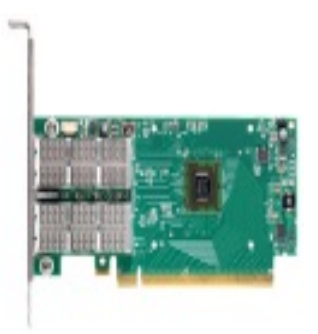

### **Switch**

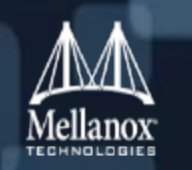

- Switches allow routing of a packet in a subnet according to the packet's local destination addressing
	- Very fast routing (140-200 nsec)
	- Only Unicast packets are routed
	- Multicast packets may be duplicated across some/all ports
- A switch has at least three ports

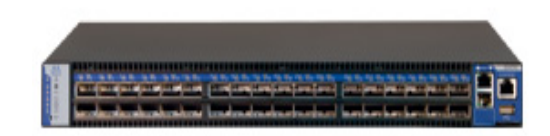

### Router and Gateway

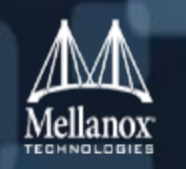

- Routers allow routing of packets between different subnets according to the packet's destination Global address
- Gateways allow encapsulation/de-capsulation of InfiniBand packets in other protocol packets
- **Routers and Gateways have at least one port per subnet**

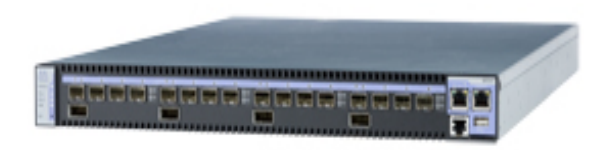

### Links are Repeaters

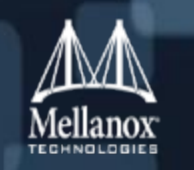

#### **Links connect xCAs, switches, routers, gateways together to create a subnet**

- Every link is full duplex
	- Lines(s) for TX
	- Lines(s) for RX
- Link can be:
	- Copper cable
	- Optical cable
	- Printed circuit

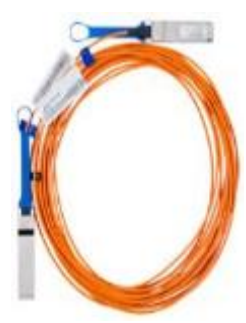

**Repeaters are transparent physical entities that extend the range of a link** 

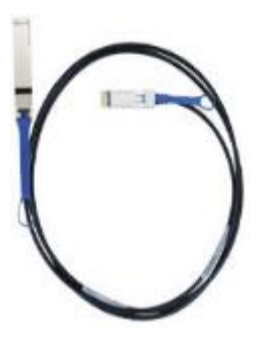

### InfiniBand subnet

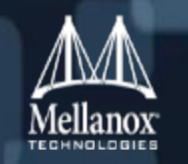

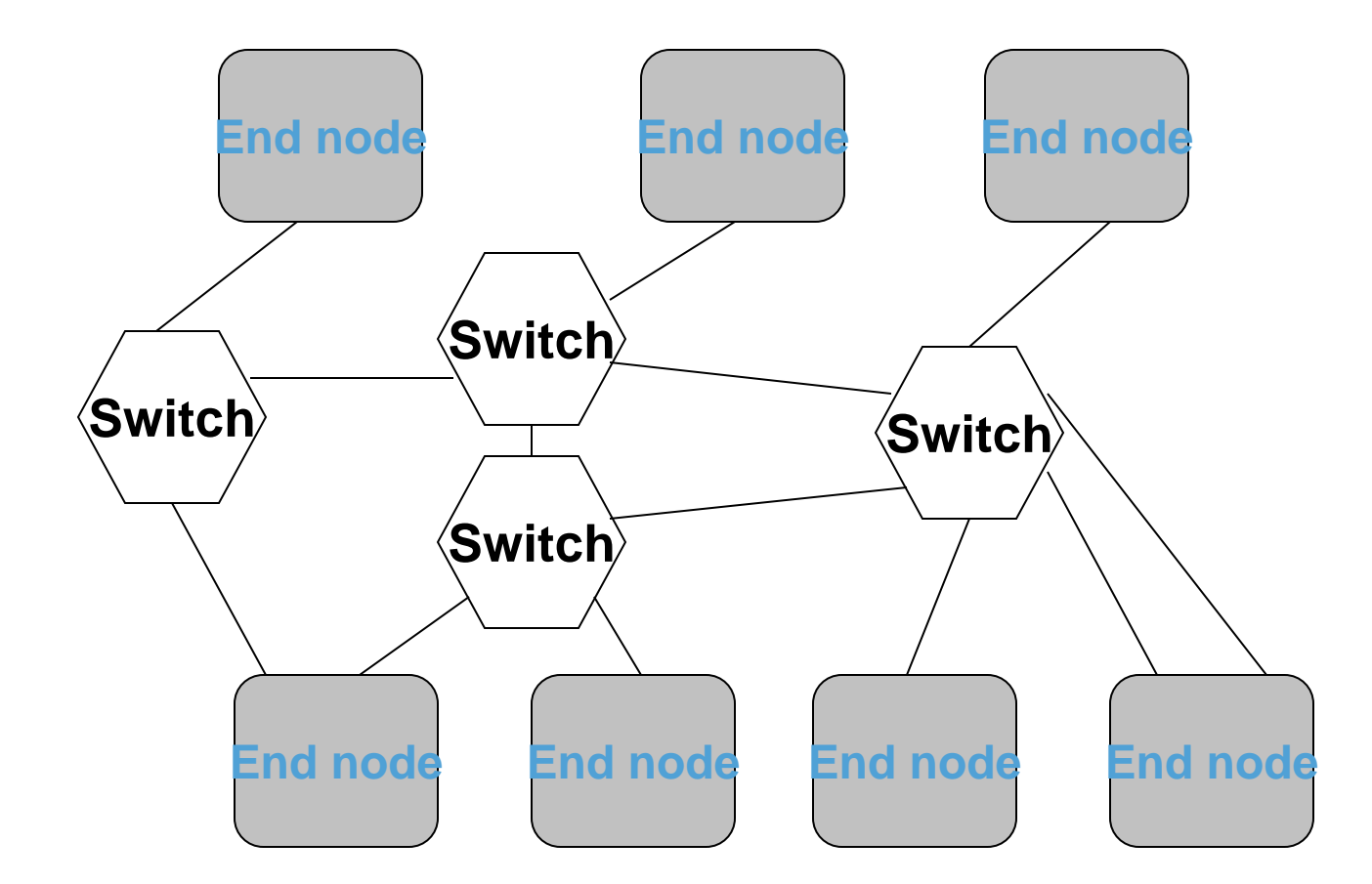

### InfiniBand connected subnets

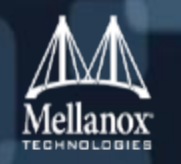

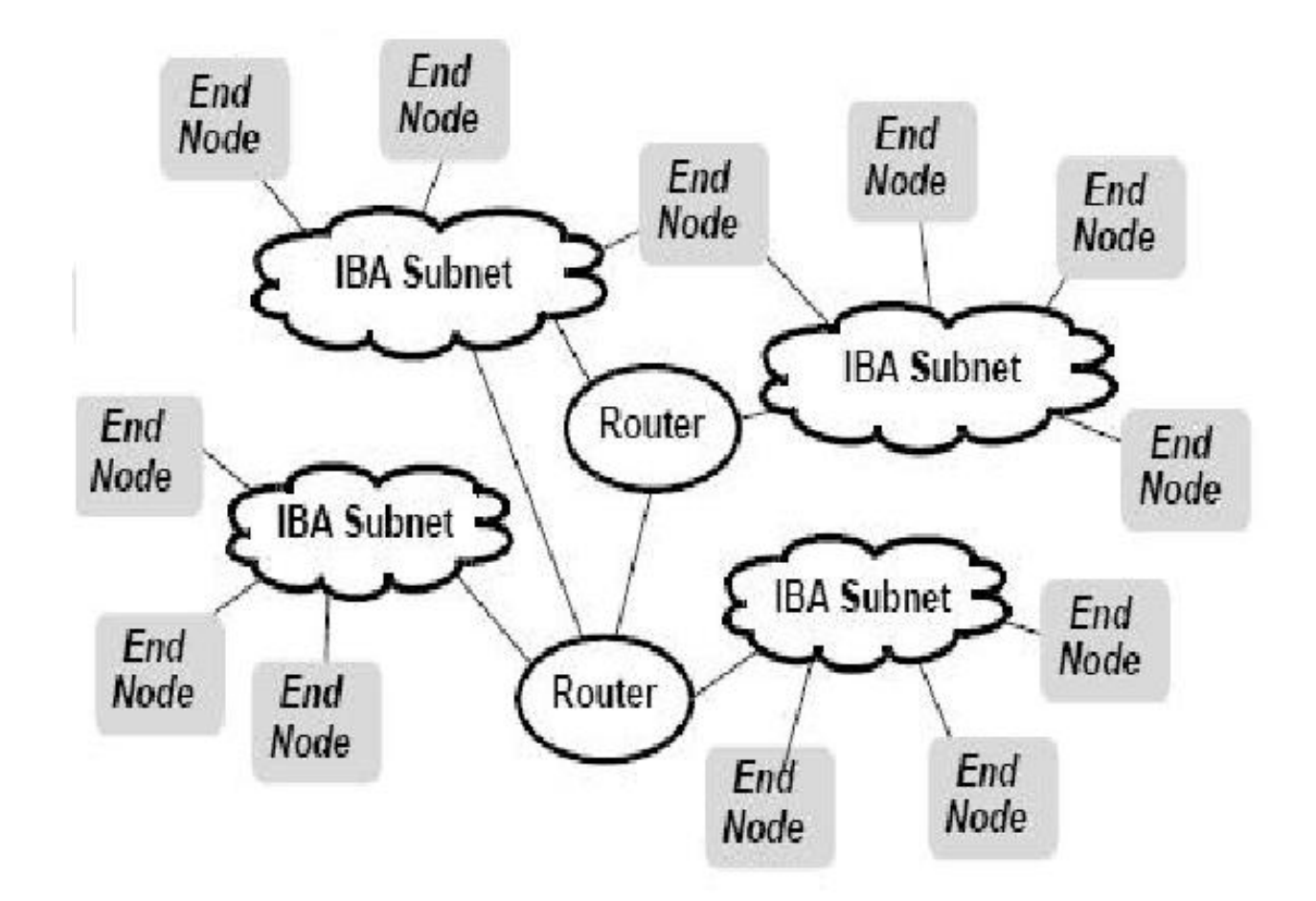

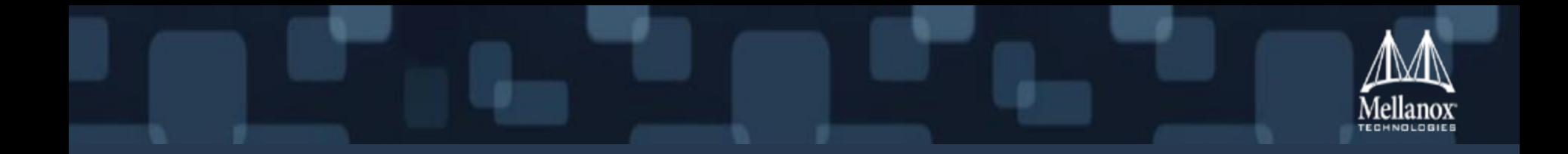

# RDMA Data Model

### InfiniBand Addressing

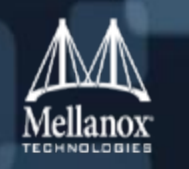

- Every node in InfiniBand has a Global Unique Identifier (GUID) Node GUID
	- Persistent
	- World-wide unique 64 bits value (node GUID)
- **Every port in a node has a port GUID** 
	- Ports can be identified using the port GUID
	- Every port can be configured with multiple additional GID (Global IDentifier) addresses in the port's GID table
- A system, which contains several nodes, may have a System GUID configured in each node

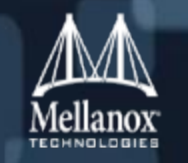

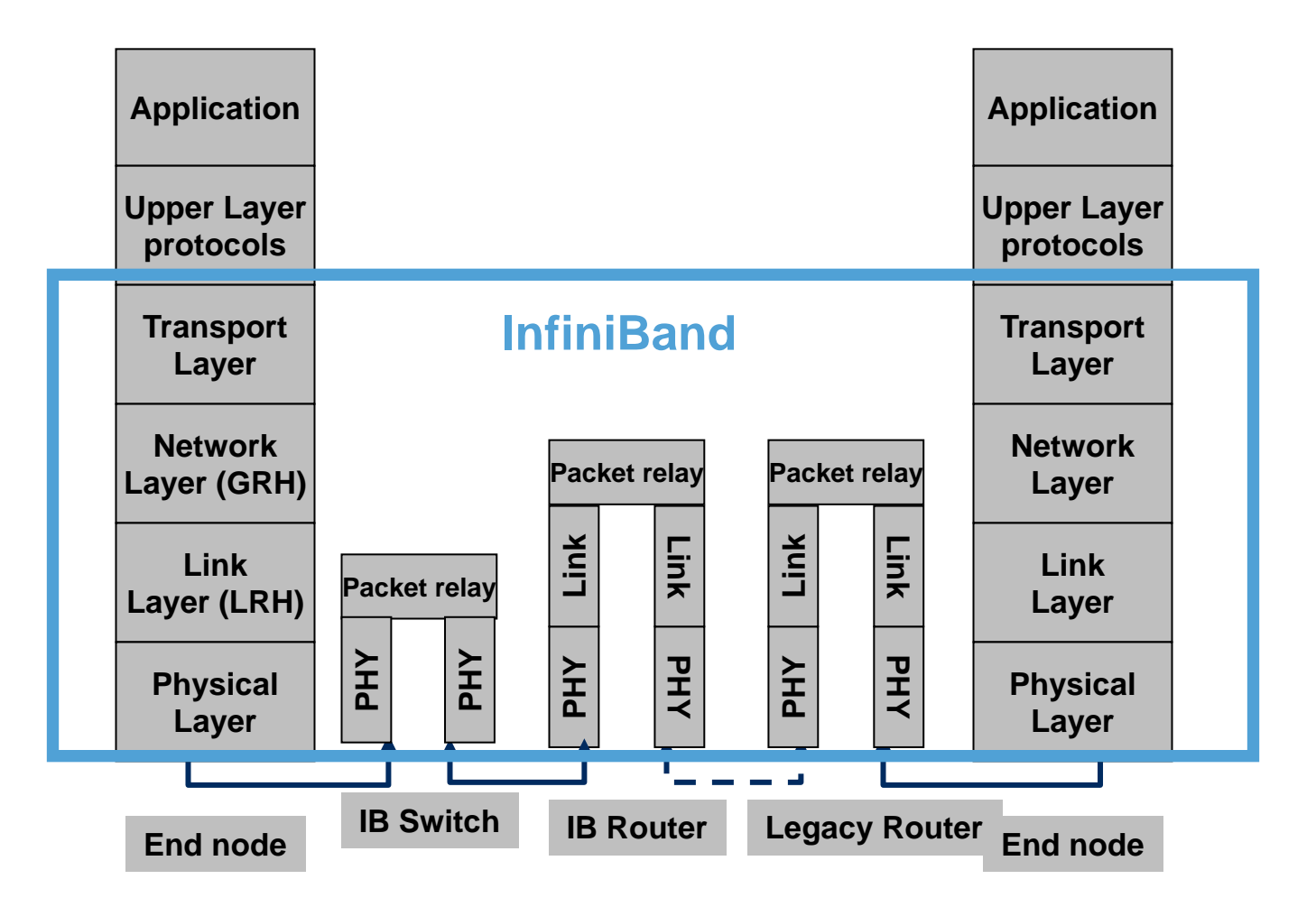

### Subnet Manager

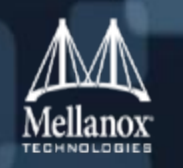

- A subnet is configured and managed by a Subnet Manager (SM)
	- One centralized entity which configures and manages the subnet
		- Fills various tables in the node's ports
		- Fills the forwarding tables and more switch tables
	- The SM assigns each port in an end-node a Local Identifier (LID)
		- 16 bits value
		- Unique in a specific subnet
		- Port may has one or range of LIDs
		- All switch ports have the same LID
	- One is active and the other if exists is in standby state
		- One of them becomes active if the active one cannot function

### The Classic Data Transfer Model (Sockets)

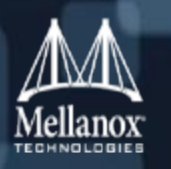

- The receiver prepares the receive buffer(s)
- The sender prepares the send buffer(s)

#### ■ Points :

- Network software stack involved
	- Usually part of the OS's kernel
	- Consumes CPU
	- If needed, provides reliability
	- Caches the data
- Order of operations does matter
	- Receive buffer(s) **should** be available before data is received

### RDMA Data Transfer Model

#### Send

- Just like the classic model
- Data is read in local side
	- Can be gathered from multiple buffers
- Sent over the wire as a message
- Remote side specify where the message will be stored
	- Can be scattered to multiple buffers

### RDMA

- Local side can write data directly to remote side memory
	- Can be gathered locally from multiple buffers
- Local side can read data directly from remote side memory
	- Can be scattered locally to multiple buffers
- Remote side isn't aware to any activity
	- No CPU involvement at remote side

### RDMA Data Transfer Model – Work Queues

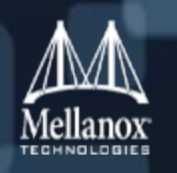

#### Work Request (WR)

• Work items that the HW should perform

#### Work Completion (completion)

- When a WR is completed, it may create a Work Completion which provides information about the ended WR
	- Type, opcode, amount of data send/received, more

#### Work Queue (WQ)

- A queue which contains WRs
- Scheduled by the HW
	- WR execution ordering is guaranteed within the same WQ FIFO
	- There is no guarantee about the order between different Work Queues
- Can be either Send or Receive Queue
- Adding a WR to a WQ is called "posting a WR"
- Every WR that was posted is considered "outstanding" until it ends with Work completion. While outstanding:
	- One cannot know if it was scheduled by the HW or not
	- Send buffer(s) cannot be (re)used/freed
	- Receive buffer(s) content is undetermined

### RDMA data transfer model – Work Queues (cont.)

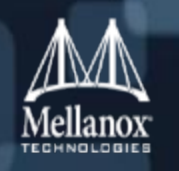

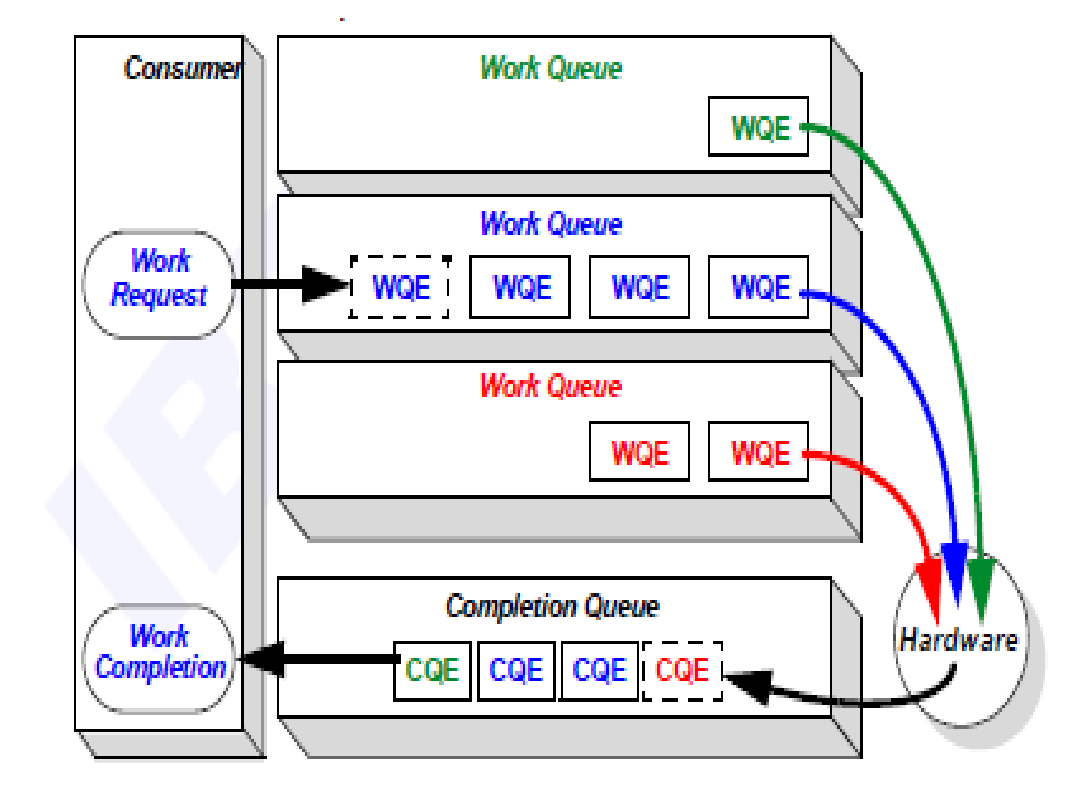

### RDMA Data Transfer Model – Work Queues (cont.)

#### ■ Send Queue (SQ)

- A Work Queue that handles sending messages
- Every entry is called a Send Request (SR). It specifies:
	- How data is used
	- What memory buffers to use
		- To send or receive data depends on the opcode
	- How much data is sent
	- More attributes
- Adding a SR to an SQ is called "posting a Send Request"
- SR may end with a Work Completion

#### ■ Receive Queue (RQ)

- A Work Queue that handles incoming messages
- Every entry is called a Receive Request (RR). It specifies:
	- Memory buffers to be used (If RR is consumed depends on opcode)
- Adding a RR is to the RQ called "posting a Receive Request"
- An RR always ends with a Work Completion
- This queue may send data as a response depends on opcode

#### ■ Queue Pair (QP)

- An object which unifies both Send and Receive Queues
- Every Queue is independent
- Every QP is associated with a Partition Key (P\_Key)

### RDMA Data Transfer Model - Roles

#### ■ Requester

- The active side
	- It initiates the data transfer
- Post SR(s)

#### ■ Responder

- The passive side
	- It sends or receives data depend on the used opcode
- May Post RR(s)
- Send ACK/NACK for reliable transport types

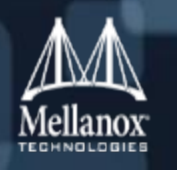

### RDMA opcodes: Send

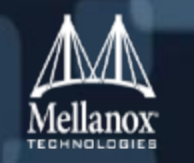

- The responder Post Receive Requests (before data is received)
- The requester Post Send Request
	- Only data is sent over the wire
- ACK is sent only in reliable transport types

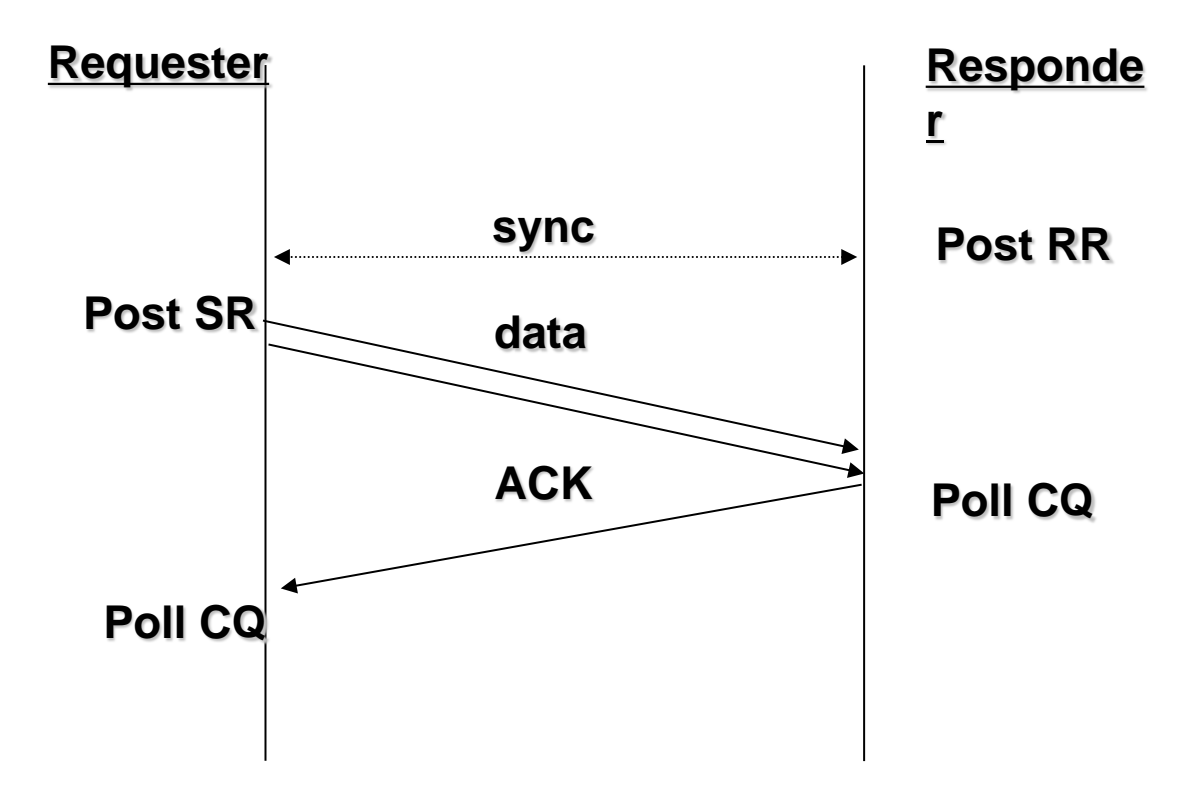

### RDMA opcodes: RDMA Write

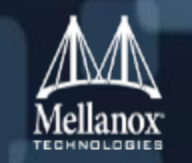

- The requester Post Send Request
	- Data and remote memory attributes are sent
	- Responder is passive
	- Immediate data can be used to consume RRs at the responder side
- ACK is sent only in reliable transport types

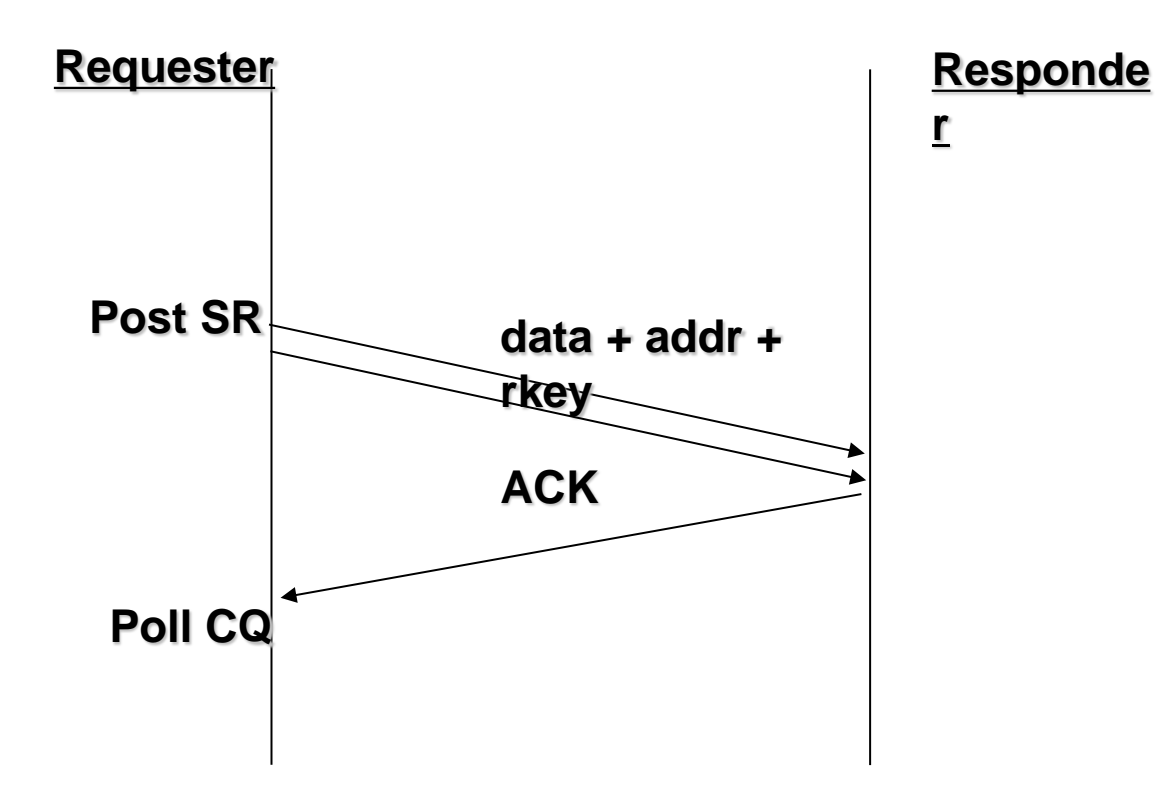

### RDMA opcodes: RDMA Read

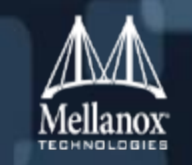

- The requester Post Send Request
	- Data and remote memory attributes are sent
	- Responder is passive
- Data is sent from the responder
	- Available only in reliable transport types

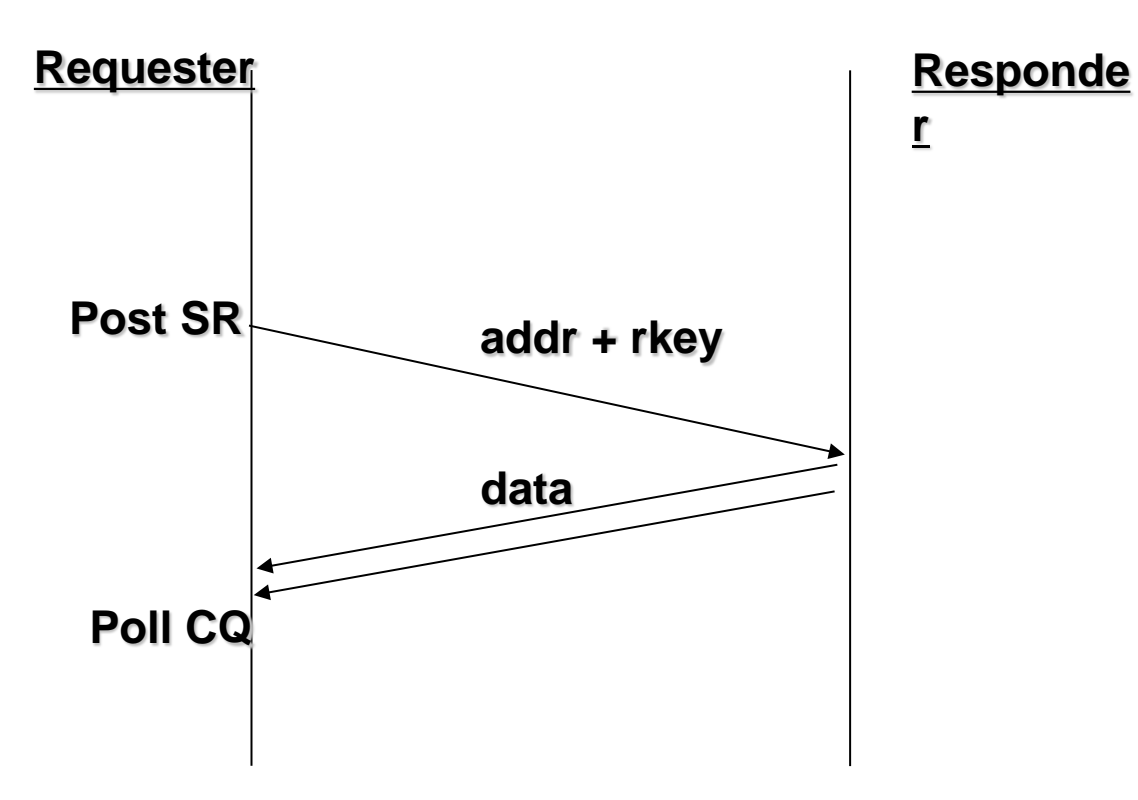

### RDMA opcodes: Atomic

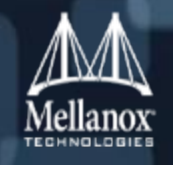

- The requester Post Send Request
	- Data and remote memory attributes are sent
	- Responder is passive
- Original data is sent from the responder
	- Read-modify-write is performed in responder's memory
	- Available only in reliable transport types

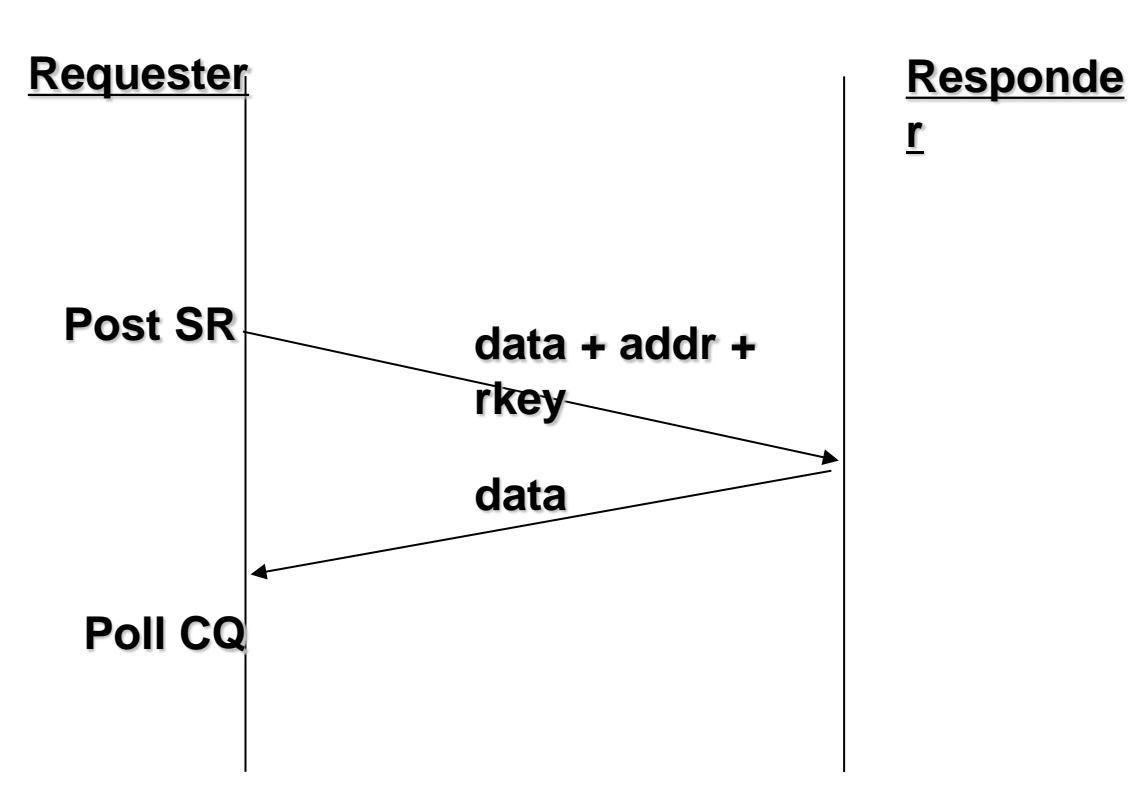

### RDMA opcodes: Atomic (cont.)

#### ■ Fetch and Add

- The following is done in atomic way for 64-bits numbers at responder's memory:
	- Fetch data from memory
	- Add a value
	- Store the new number
- Send the original value to the requester

#### Compare and Swap

- The following is done in atomic way for 64-bits numbers at responder's memory :
	- Fetch data from memory
	- Compare the data with number1
		- If they are equal store number2 in memory
- Send the original value to the requester

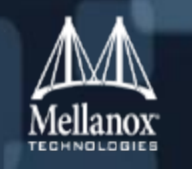

## RDMA opcodes summary

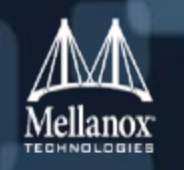

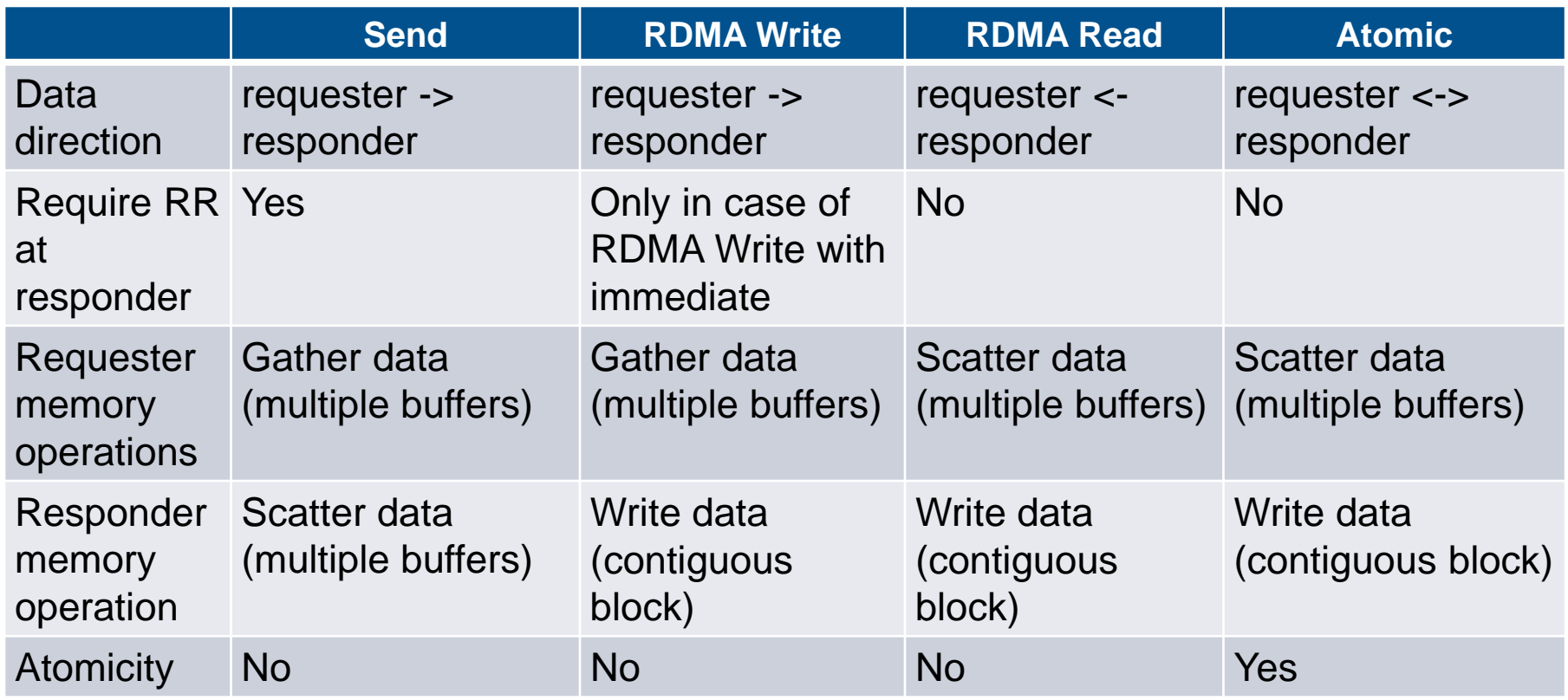

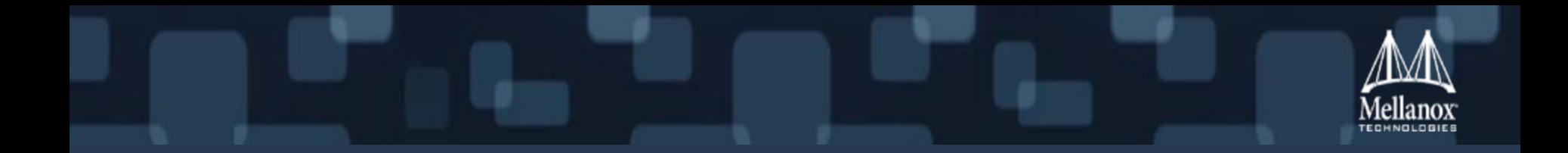

# Verbs

### **Prerequisites**

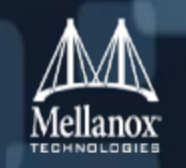

#### ■ Software

- Linux distribution
- RDMA stack installed
	- MLNX-OFED
	- Community's OFED
	- Native RDMA stack within the Linux distribution
	- Download manually the needed libraries and compile the Linux kernel

#### **Hardware**

- RDMA device
	- InfiniBand/RoCE is preferred
	- Connected in loopback or back-to-back/switch

### What is the "verbs"?

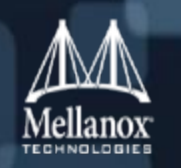

- Verbs is an abstract description of the functionality that is provided for applications for using RDMA.
	- Verbs is not an API
	- There are several implementations for it

#### Verbs can be divided into two major groups

- Control path manage the resources and usually requires context switch
	- Create
	- Destroy
	- Modify
	- Query
	- Work with events
- Data path Use the resources to send/receive data and doesn't require context switch
	- Post Send
	- Post Receive
	- Poll CQ
	- Request for completion event

### Why use verbs?

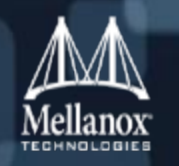

### Verbs is a low level description for RDMA programming

- Verbs are close to the "bear-metal" and provide best performance
	- Latency
	- BW
	- Message rate
- Verbs can be used as building blocks for many applications
	- Sockets
	- Storage
	- Parallel computing
- **Any other level of abstraction over verbs may harm the performance**
- Once you know it, verbs are not so mysterious ...

### libibverbs

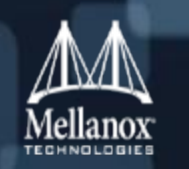

- libibverbs, developed and maintained by Roland Dreier since 2006, are de-facto the verbs API standard in \*nix
	- Developed as an Open source
	- The kernel part of the verbs is integrated in the Linux kernel since 2005 Kernel 2.6.11
	- Inbox in several \*nix distributions
	- There are level low-level libraries from several HW vendors

#### ■ Same API for all RDMA-enabled transport protocols

- **InfiniBand** Networking architecture which supports RDMA
	- requires both NICs and switches that supports it.
- **RDMA Over Converged Ethernet (RoCE)** encapsulation of RDMA packets over Ethernet/IP frames
	- requires NICs which supports it and standard Ethernet switches
- **Internet Wide Area RDMA Protocol (iWARP)** provides RDMA over Stream Control Transmission Protocol (SCTP) and Transmission Control Protocol (TCP)
	- requires NICs which supports it and standard Ethernet switches

### libibverbs: Thread Support

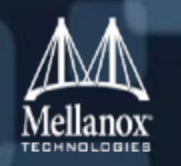

#### **In libibverbs is completely thread safe**

- libibverbs itself is thread safe
- The userspace low-level driver libraries are thread safe as well
- Application can use RDMA resources in multiple threads

#### Warning: libibverbs will not prevent you from getting into troubles

- Destroying a resource in one thread and using it in another thread will end up with segmentation fault
	- This happens in non-thread code as well

### libibverbs: fork() support

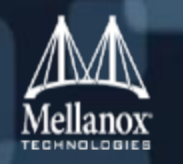

- When possible, avoid using fork()
	- fork() or other system calls that call fork(), for example: system(), popen(), etc.
- If fork() must be used, the next rules should be followed:
	- Prepare libibverbs to work with fork():
		- Call the verb iby fork init()

or

Setting the environment variables **RDMAV\_FORK\_SAFE** or **IBV\_FORK\_SAFE**

- This will allocate internal structures in way which is more "fork()"-friendly
- RDMA should be used only in the parent process
- Child process should call immediately exec<sup>\*</sup>() or exit()
- If huge pages are used, set the environment variable **RDMAV\_HUGEPAGES\_SAFE** as well

Warning: Not following those rules may lead to data corruption or segmentation fault!

### General tips on libibverbs

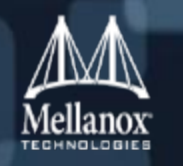

- Source code that uses libibverbs should include the header:
	- #include <infiniband/verbs.h>
- Executables/libraries that work with libibverbs should be linked with:
	- -libverbs
- All input structures should be zeroed
	- Using memset() or structure initialization
	- If the structure will be extended in the future, the value zero will keep the legacy behavior
- Most resource handles are pointers, so using bad handles may cause segmentation fault
- Verbs that return a pointer return a valid value in case of a success and NULL incase of a failure
- Verbs that return an integer return zero in case of a success and -1 or errno incase of a failure
	- For more information, read the documentation of each verb

## RDMA resource creation hierarchy

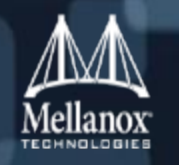

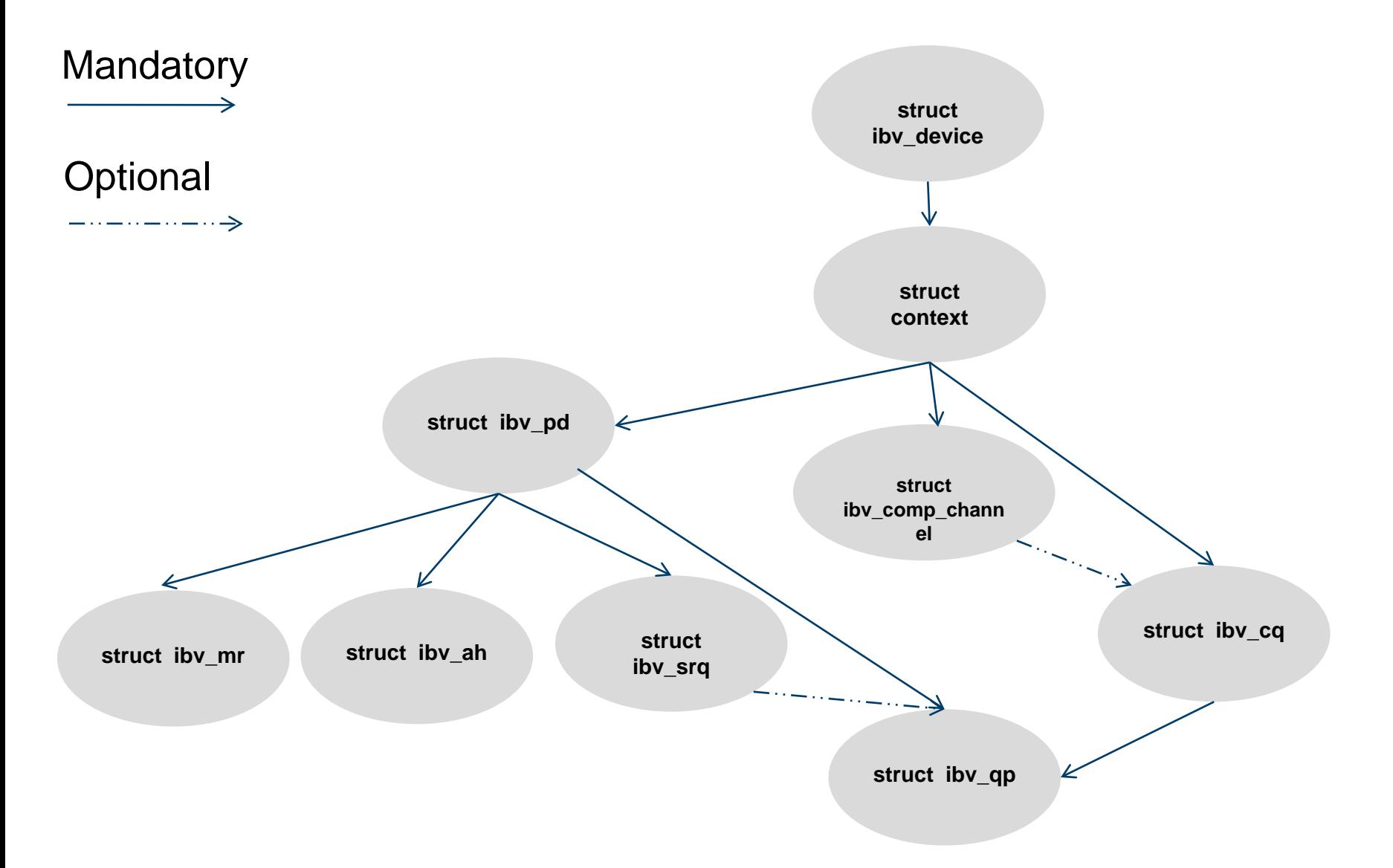

### Working with RDMA devices

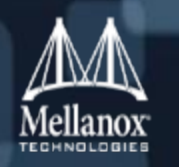

- If are one or more RDMA devices in the canal be one or more RDMA devices
	- Each RDMA device is a PCI device
	- Multiple devices can be:
		- From the same or different vendors
		- From the same or different models
- One should check which devices are available, and open the requested device(s)
	- Every device has a unique name (at specific point in time) and a node GUID which is unique and persistent
	- GUID should be used to identify the device
- **Every RDMA device is independent** 
	- Every resource exists in the scope of the RDMA device it was created in
	- Resources cannot be shared between different devices
# Working with RDMA devices: API

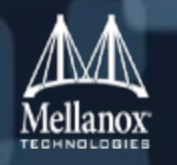

- struct ibv\_device \*\*ibv\_get\_device\_list(int \*num\_devices);
	- Return a NULL-terminated list of RDMA device that exist in the local host
	- num devices is optional. NULL can be provided instead of a valid pointer.
	- Notice the following fields in struct iby device:
		- node\_type The node type of this device (xCA, switch, etc.)
		- transport\_type The transport type used by this device (IB, iWARP, etc.)
- void ibv\_free\_device\_list(struct ibv\_device \*\*list);
	- Free the list of RDMA devices that was retuned from iby get device list()
		- This verb should be called after the required RDMA device was opened
- **Const char \*ibv\_get\_device\_name(struct ibv\_device \*device);** 
	- Return a string that describe the name of the RDMA device
- uint64\_t ibv\_get\_device\_guid(struct ibv\_device \*device);
	- Return the GUID of the RDMA device
		- This verb should be used to identify a device since the GUID is both unique and persistent

# Working with RDMA devices: API (cont.)

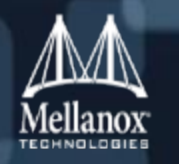

- struct ibv\_context \*ibv\_open\_device(struct ibv\_device \*device);
	- Return a context from an RDMA device
		- This context will be used to create resources in this device
	- Notice the following fields in struct iby context:
		- num\_comp\_vectors Number of completions vectors that this device supports
		- async\_fd File descriptor that will be used to report about asynchronic events from kernel

#### ■ int ibv\_close\_device(struct ibv\_context \*context);

- Close the context of the RDMA device
	- This verb should be called after destroying all the resources that were created using this context
		- Not doing so will cause a memory leak

### Working with RDMA devices: example

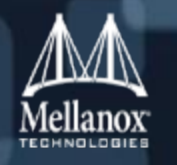

```
struct ibv_device **device_list; 
int num_devices;
int i;
```

```
device_list = ibv_get_device_list(&num_devices); 
if (!device_list) {
 fprintf(stderr, "Error, ibv_get_device_list() failed\n");
 exit(1); 
}
```

```
for (i = 0; i < num_devices; ++ i)
 printf("RDMA device[%d]: name=%s\n", i, ibv_get_device_name(device_list[i]));
```

```
ibv_free_device_list(device_list);
```
### Exercise 1:

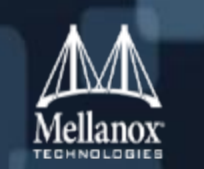

*Write a program that go over all the RDMA devices and print for every device its node type.*

*Tip: use ibv\_node\_type\_str() to get a string from a node type enumerated value.*

### Context queries

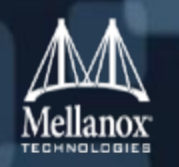

#### **Every context supports several queries**

- Queries about the device attributes
- Queries about a specific port properties
	- Or about tables within a port, such as GID and P\_Key tables

#### ■ Some attributes are constant

• Most of the device attributes are constant

#### **Some attributes are dynamic**

• Most of the port attributes are dynamic (LID, MTU, etc.)

### Context queries: API

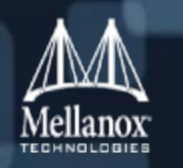

- int ibv\_query\_device(struct ibv\_context \*context, struct ibv\_device\_attr \*device\_attr);
	- Query for the device attributes
		- For number of objects, the mentioned values are the higher limit
		- Important properties: supported number of objects, number of physical ports
- int ibv\_query\_port(struct ibv\_context \*context, uint8\_t port\_num, struct ibv\_port\_attr \*port\_attr);
	- Query for specific port properties
		- First port number is: 1
		- Important properties: LID, MTU, supported VL, number of P\_Keys, number of GIDs
- int ibv\_query\_pkey(struct ibv\_context \*context, uint8\_t port\_num, int index, uint16\_t \*pkey);
	- Query for the value in a specific index in a port's P Key table
		- First index is: 0
		- Index 0 contains the default P Key value (0xffff)
- int ibv\_query\_gid(struct ibv\_context \*context, uint8\_t port\_num, int index, union ibv\_gid \*gid);
	- Query for the value in a specific index in a port's GID table
		- First index is: 0
		- Index 0 is a special (constant) value it contains the port GUID

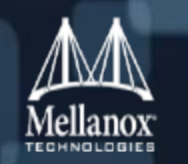

```
struct ibv_port_attr port_attr;
int port_num = 1;
```

```
rc = ibv_query_port(ctx, port_num, &port_attr);
if (rc) {
 fprintf(stderr, "Error, failed to query port %d attributes in device '%s'\n",
            port_num, ibv_get_device_name(ctx->device));
 return -1;
```
#### }

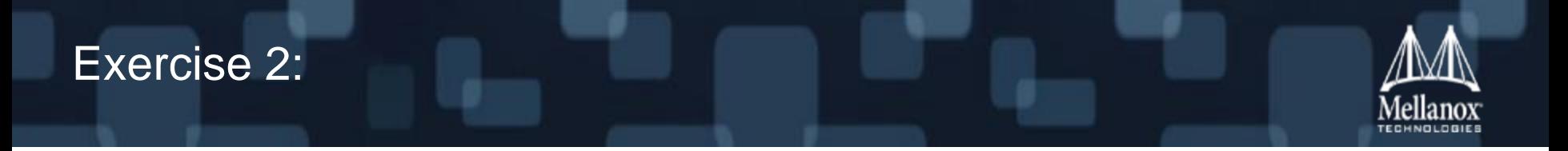

*Write a program that go over all the RDMA devices and print for every port in each device the GID in entry 0 (i.e. Port GUID)*

### Protection Domain (PD)

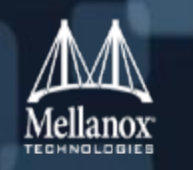

- **Protection Domain is a mechanism for associating Queue Pairs with other RDMA** resources
	- Such as Memory Regions and Address Handles
- Not all resources have a PD
	- For example: Completion Queues
- **Protection Domain as its name state is a mean of protection** 
	- Mixing resources that were associated with different PDs will result a Work Completion with error
- Every Protection Domain can be imagined as a different color
	- Resources that are associated with a Protection Domain get its color
	- Resources from different colors can't work together

### Protection Domain (PD): API

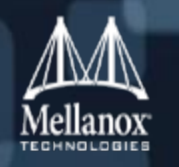

- struct ibv\_pd \*ibv\_alloc\_pd(struct ibv\_context \*context);
	- Create a Protection Domain
- int ibv\_dealloc\_pd(struct ibv\_pd \*pd);
	- Destroy a Protection Domain
	- This verb should be called after destroying all the resources that are associated with it

### Protection Domain (PD): example

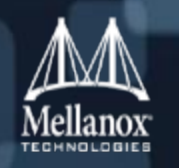

```
struct ibv_context *context;
struct ibv_pd *pd;
```

```
pd = ibv\_alloc\_pd(context);if (!pd) {
  fprintf(stderr, "Error, ibv_alloc_pd() failed\n");
 return -1;
}
…
if (ibv_dealloc_pd(pd)) {
 fprintf(stderr, "Error, ibv_dealloc_pd() failed\n");
 return -1;
}
```
# Memory Region (MR)

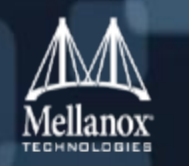

- Memory Region is a virtually contiguous memory block that was registered, i.e. prepared for work with RDMA.
	- Any memory buffer in the process' virtual space can be registered
	- Available permissions. One or more of the following permissions (Or'ed):
		- Local operations (Local Read is always supported)
			- **IBV ACCESS LOCAL WRITE**
			- **IBV ACCESS MW BIND**
		- Remote operations
			- **IBV\_ACCESS\_REMOTE\_WRITE**
			- **IBV\_ACCESS\_REMOTE\_READ**
			- **IBV\_ACCESS\_REMOTE\_ATOMIC**
	- If Remote Write or Remote Atomic is enabled, local Write should be enabled too
	- The same memory buffer can be registered multiple times
		- even with different permissions
	- After a successful memory registration, two keys are being generated:
		- Local Key (lkey)
		- Remote Key (rkey)

Those keys are used when referring to this MR in a Work Request

# Memory Region (MR) (cont.)

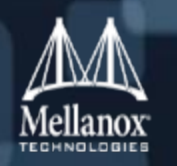

#### **• Memory pages pinning has advantages**

- Memory pages are always present in RAM
	- Never swapped out
	- Low latency
- Address translation can be cached
- But Memory pages pinning decreases the available memory for the kernel
	- Only the process that registered it can use this memory
	- This may cause high use of the swap file
	- When too much memory is pinned, the kernel may start killing processes
		- Or machine may work very slow

#### **Creating the various queues register memory as well..**

# Memory Region (MR): API

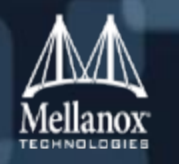

■ struct ibv\_mr \*ibv\_reg\_mr(struct ibv\_pd \*pd,

void \*addr, size\_t length,

**enum** ibv\_access\_flags access);

- Register a memory buffer with specific permissions
- Notice the following fields in struct ibv\_mr:
	- lkey The local key of this MR
	- rkey The remote key of this MR
	- addr The start address of the memory buffer that this MR registered
	- length The size of the memory buffer that was registered

#### Int ibv\_dereg\_mr(struct ibv\_mr \*mr);

- Deregister a Memory Region
- This verb should be called if there is no outstanding Send Request or Receive Request that points to it

# Memory Region (MR): example

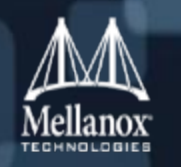

```
struct ibv_pd *pd;
struct ibv_mr *mr;
```

```
mr = ibv_reg_mr(pd, buf, buf_size, IBV_ACCESS_LOCAL_WRITE);
if (lmr) {
  fprintf(stderr, "Error, ibv_reg_mr() failed\n");
 return -1;
}
…
if (ibv_dereg_mr(mr)) {
 fprintf(stderr, "Error, ibv_dereg_mr() failed\n");
 return -1;
}
```
## Exercise 3:

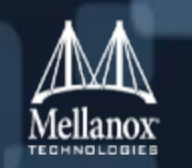

*Write a program that open a device, allocate a PD and register 3 MRs:*

- *1) One that allow local read*
- *2) One that allow local write*
- *3) One that allow remote write*

### Completion Event Channel

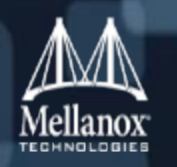

- **Completion Event channel is a mechanism for delivering notification about the creation** of Work Completions in CQs that is attached to it.
	- Useful to reduce the CPU consumption
- **This object will be used when creating new CQs**
- One Completion Event channel can be used with multiple CQs

### Completion Event channel: API

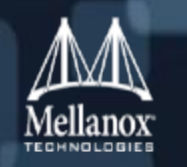

- struct ibv\_comp\_channel \*ibv\_create\_comp\_channel(struct ibv\_context \*context);
	- Create a new Completion Event channel
	- Notice the following fields in struct iby comp channel:
		- fd File descriptor that will be used to report about completion events from kernel
- Int ibv\_destroy\_comp\_channel(struct ibv\_comp\_channel \*channel);
	- Destroy a Completion Event channel
	- This verb should be called after destroying all the CQs that are associated with it

### Completion Event channel: example

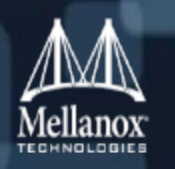

struct ibv\_context \*context; struct ibv\_comp\_channel \*channel;

```
channel = ibv_create_comp_channel(context);
if (!channel) \{fprintf(stderr, "Error, ibv_create_comp_channel() failed\n");
 return -1;
}
…
if (ibv_destroy_comp_channel(channel)) {
 fprintf(stderr, "Error, ibv destroy comp channel() failed\n");
 return -1;
```
}

## Completion Queue (CQ)

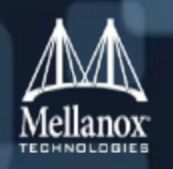

#### Completion Queue is a Queue that holds information about completed Work Requests

• Every Work Completion contains information about the corresponding completed Work Request

#### **A Completion Queue size is limited**

- If more Work Completions than its size are added, the CQ is overruled and all associated Work Queues are moved to the Error state
	- It is up to the user to make sure that the CQ size is enough
	- It is up to the user to empty the CQ in order to prevent CQ overrun

#### • One CQ can be shared with multiple queues

- Several Queue Paris
- Only Send Queues
- **Only Receive Queues**
- Mix of the above

### Completion Queue (CQ): API

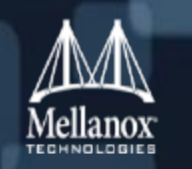

 struct ibv\_cq \*ibv\_create\_cq(struct ibv\_context \*context, int cqe, void \*cq\_context, struct ibv\_comp\_channel \*channel, int comp\_vector);

- Create a new Completion Queue
- Notice the following fields in struct ibv\_cq:
	- cqe The actual number of Work Completions that the CQ can hold
	- cq\_context The private context that the CQ is associated with

#### Int ibv destroy cq(struct ibv cq \*cq);

- Destroy a Completion Queue
- This verb should be called after destroying all the QPs that are associated with it
- int ibv\_resize\_cq(struct ibv\_cq \*cq, int cqe);
	- Resize an existing Completion Queue
	- The new size should be able to contain the Work Completions that currently populate the CQ

### Completion Queue (CQ): example

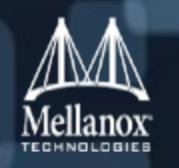

struct ibv\_context \*context; struct ibv\_comp\_channel \*channel; struct ibv\_cq \*cq;

```
cq = ibv\_create\_cq(context, cq\_size, NULL, channel, 0); or
cq = ibv\_create\_cq(context, cq\_size, NULL, NULL, 0);if (!cq) \{fprintf(stderr, "Error, ibv create cq() failed\n");
 return -1;
}
…
if (ibv destroy cq(cq)) {
 fprintf(stderr, "Error, ibv_destroy_cq() failed\n");
 return -1;
}
```
### Exercise 4:

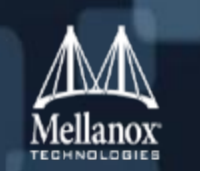

- *Write a program that open a device, create a Completion Event channel and create 2 CQs:*
- *1) One without any associated Completion Event channel*
- *2) One with associated Completion Event channel*

# Queue Pair (QP)

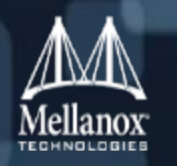

#### Queue Pair is the actual object that transfers data

- It encapsulates both Send and Receive Queue
	- Each of them is completely independent
	- Send Queue can generate Work Completion for every Send Request or for specific Send Requests
	- Receive queue generates Work Completion for every completed Receive Request
- Full duplex
- A QP represent a real HW resource

#### **There are three major transport types**

- Reliable Connected (RC)
	- An RC QP is connected to a single RC QP
	- Reliability is guaranteed (ordering, integrity and arrival of all packets)
	- Supports operations that need ACK
- Unreliable Connected (UC)
	- An UC QP connected to a single UC QP
	- Reliability is not guaranteed
- Unreliable Datagram (UD)
	- An UD QP can send/receive messages to/from any UD QP
	- Reliability is not guaranteed
	- Multicast is supported
	- Each message is limited to one packet

# Queue Pair (QP) (cont.)

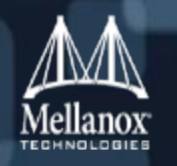

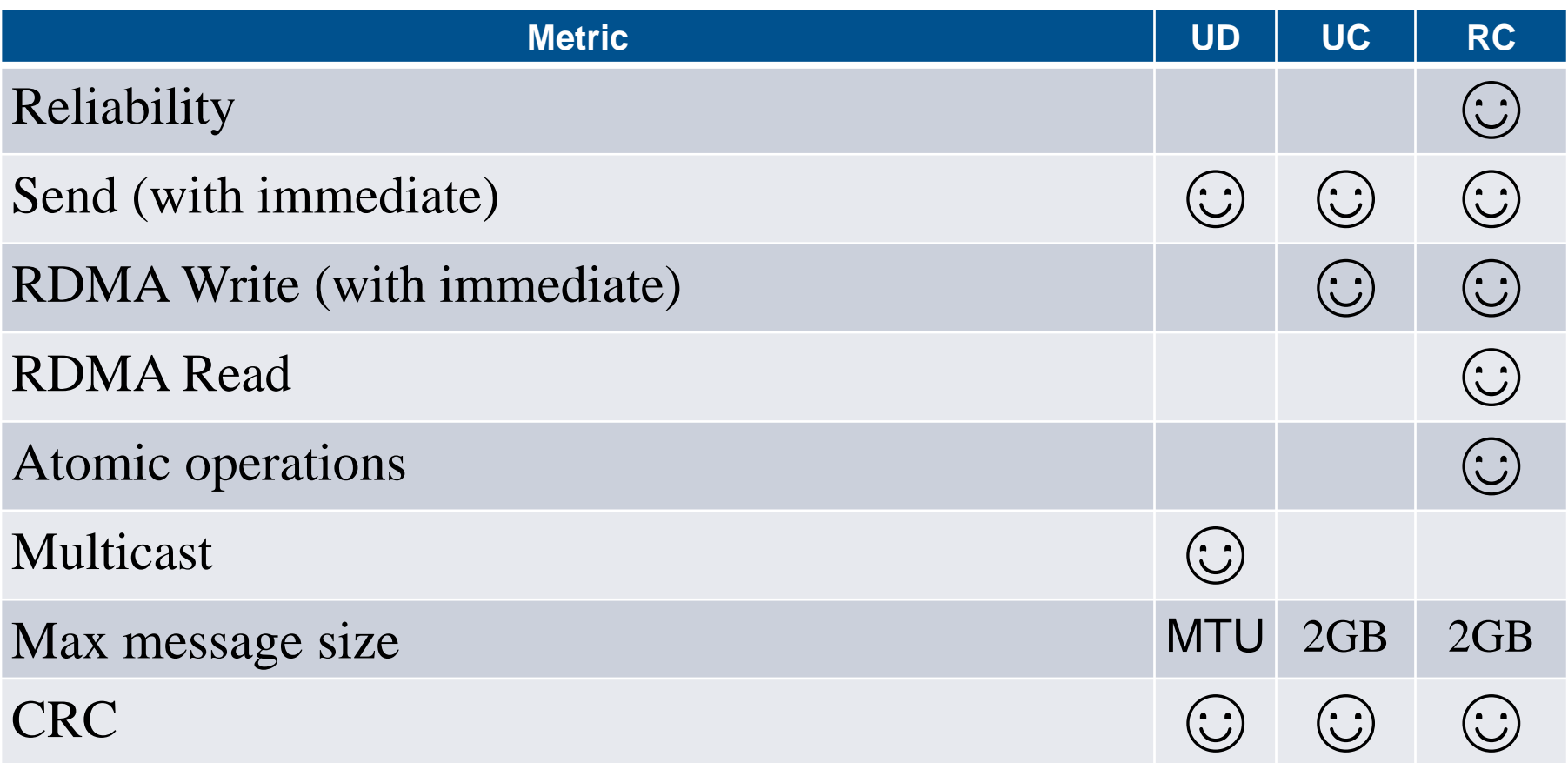

### QP state machine

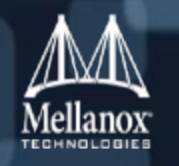

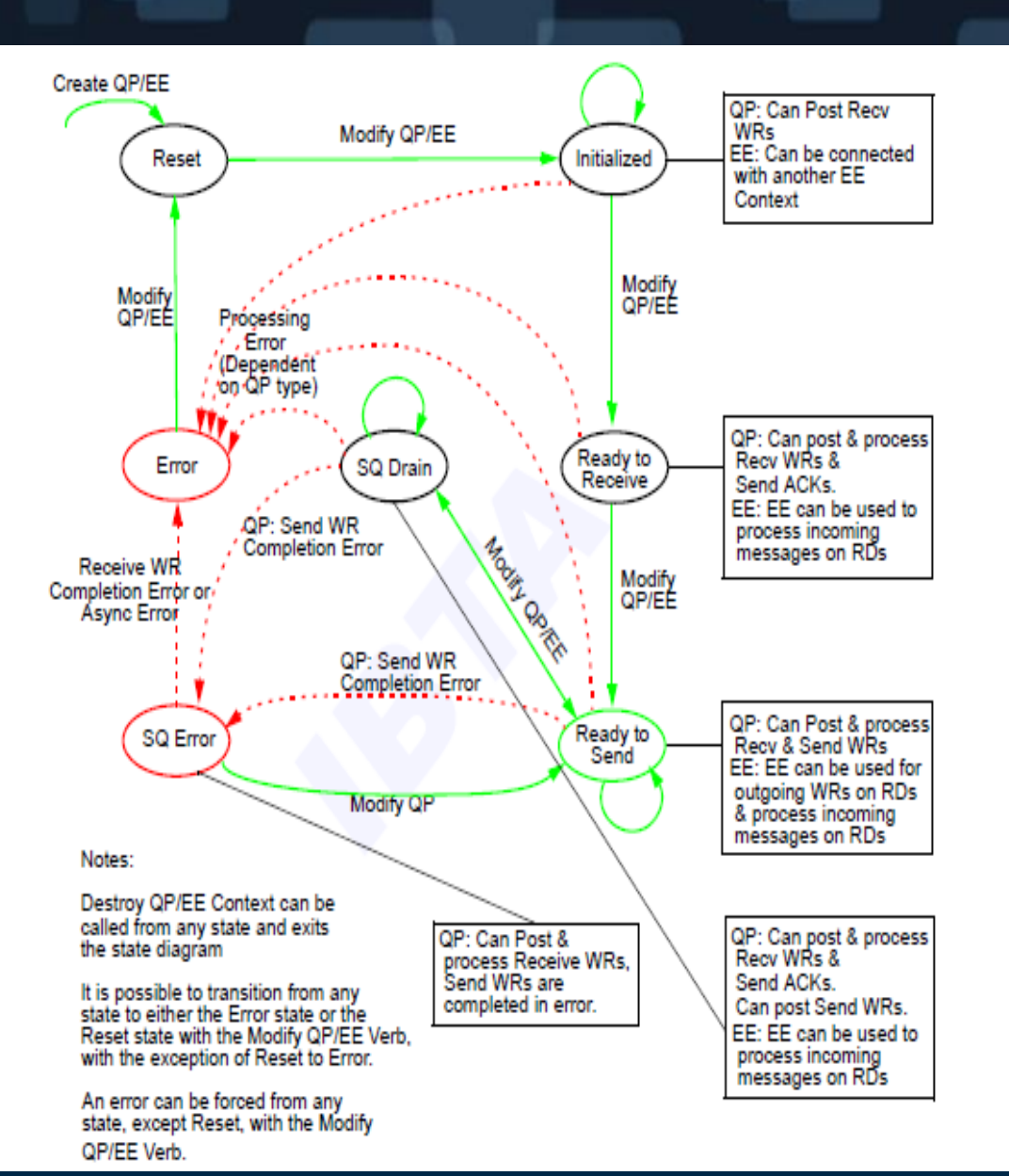

# QP state machine (cont.)

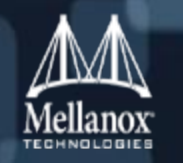

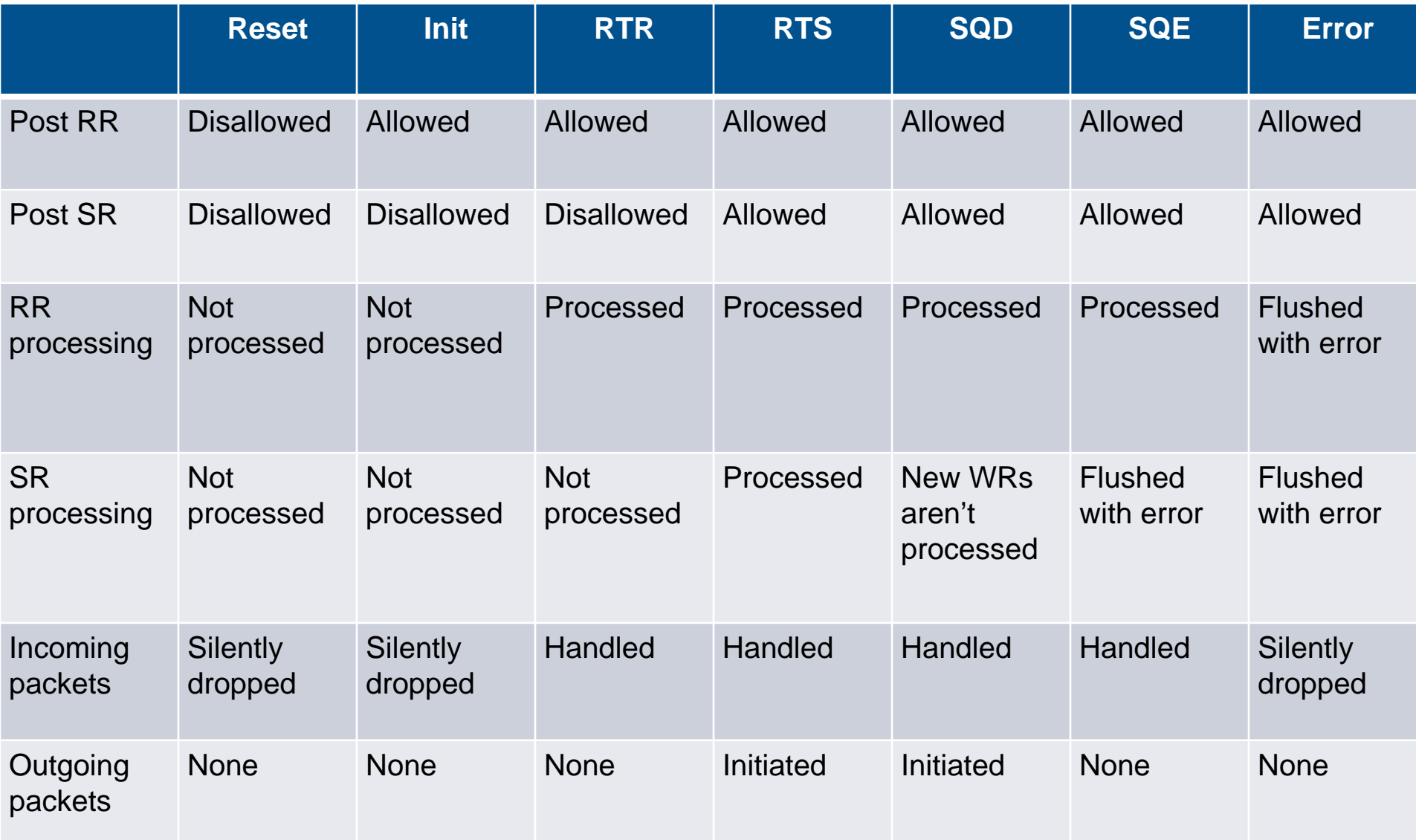

# Connecting QPs

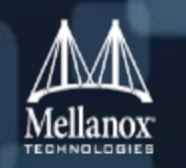

- Communication should be established between the connected QPs
	- Each side needs to know who is the other side
	- Each side needs to have information about the other side and the path to it
	- Each side needs to configure attributes that describe the send attributes

#### Problem: How to connect QP X with QP Y?

• We cannot transfer the needed information to establish the connection until the connection has already been established between them …

#### ■ Solutions:

- 1. Exchange information Out Of Band
	- For example: over sockets
- 2. Use Communication Manager  $(CM) \leftarrow$  this is the right way to connect QPs

# Connecting QPs (cont.)

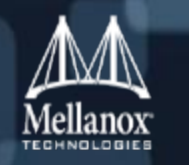

- The following information needs to be exchanged when connecting QPs
	- QP number
	- LID number
	- RQ Packet Serial Number (PSN)
	- GID (if GRH is used)
- Path MTU must be equal on both sides
- If RDMA opcodes are used, the permissions of QP and MR should be configured to support them
- In each QP state transition, the relevant attributes to enable the state functionality needs to be configured
	- There are different attributes for every transport type
		- For RC QPs: retransmission count and timers
		- For RC/UC QPs: Primary path and alternate path (optional)

# Queue Pair (QP): API

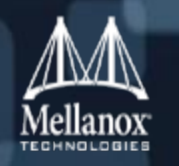

#### ■ struct ibv\_qp \*ibv\_create\_qp(struct ibv\_pd \*pd,

struct ibv\_qp\_init\_attr \*qp\_init\_attr);

- Create a new Queue Pair
- Notice the following fields in struct iby qp:
	- qp\_num The physical QP number
	- qp context The private context that the QP is associated with
- int ibv\_destroy\_qp(struct ibv\_qp \*qp);
	- Destroy a Queue Pair
	- This verb should be called after detach is from all multicast groups
- If int ibv modify qp(struct ibv qp \*qp, struct ibv qp attr \*attr, enum ibv\_qp\_attr\_mask attr\_mask);
	- Modify the QP attributes
- int ibv\_query\_qp(struct ibv\_qp \*qp, struct ibv\_qp\_attr \*attr, enum ibv\_qp\_attr\_mask attr\_mask, struct iby qp init attr \*init attr);
	- Query the attributes of a QP

### Queue Pair (QP): API (cont.)

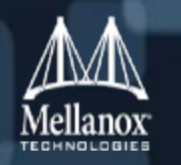

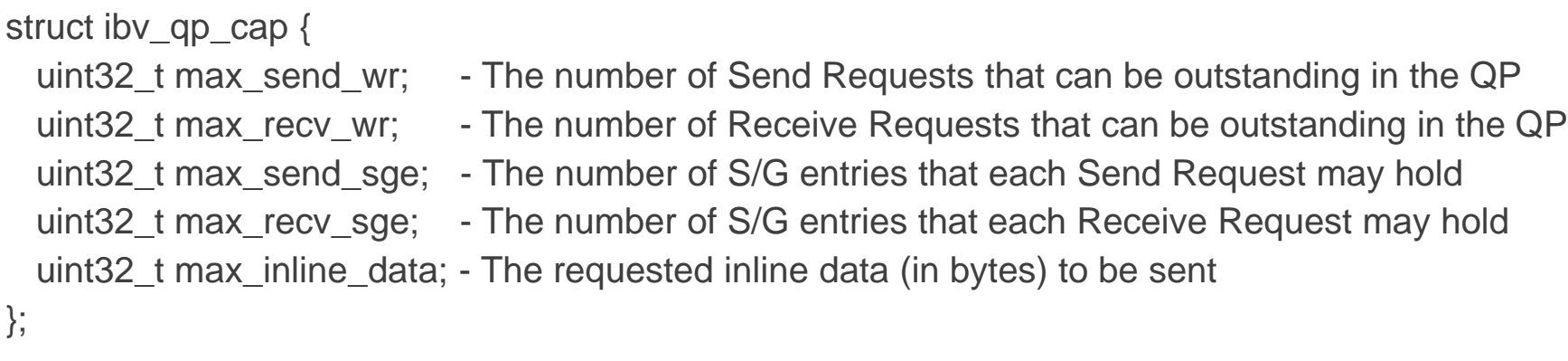

```
struct ibv_qp_init_attr {
 Completion
```
- void \*qp\_context;  $\blacksquare$  A private context that the QP will be associated with
- struct ibv\_cq \*send\_cq; The CQ to be associated with the QP's Send Queue
- struct ibv\_cq \*recv\_cq; The CQ to be associated with the QP's Receive Queue
- struct ibv\_srq \*srq; Optional: if not NULL, the SRQ to be associated with
- struct ibv\_qp\_cap cap; Fig. The QP attributes to be created
- enum ibv\_qp\_type qp\_type; The QP transport type
- int sq sig all;  $\cdot$  Indication if every completed Send Request will generate a Work

### Queue Pair (QP): example

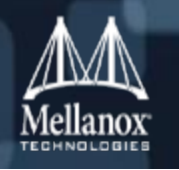

```
struct ibv_pd *pd;
struct ibv_cq
*cq
;
struct ibv_qp
*qp
;
struct ibv_qp_init_attr init_attr = {
    send_cq = cq
,
   recv_cq = cq,
  cap = \{.max_send_wr = 
1
,
                    .max_recv_wr = rx_depth
,
                    .max_send_sge = 
1
,
                    .max_recv_sge = 1 
   },.qp_type = IBV_QPT_RC
}; 
qp = ibv_create_qp(pd, &init_attr);
if (!qp) {
    fprintf
(stderr, "Error, ibv_create_qp() failed
\n");
    return -1;
}…
if (ibv_destroy_qp
(qp)) {
    fprintf
(stderr, "Error, ibv_destroy_qp() failed
\n");
    return -1;
```
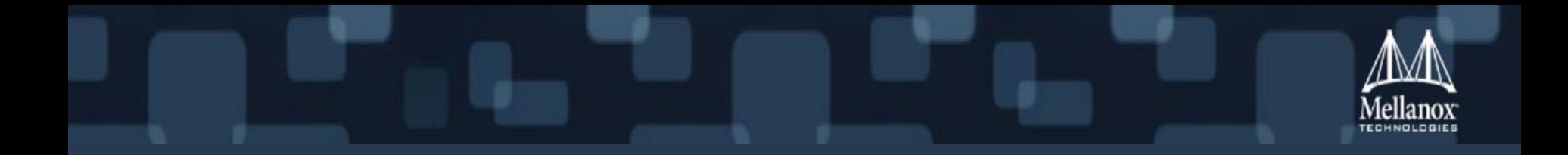

# Data Transfer verbs

# Scatter/Gather (S/G) elements

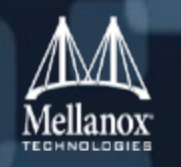

- **Every Work Request contains usually one or more S/G entries** 
	- Every S/G entry refers to a Memory Region or part of it
	- No S/G entries means zero-byte message
	- Gather when local data is read and sent over the wire
	- Scatter when data is received and written locally

```
struct ibv sge {
```
memory buffer

- uint64 t addr;  $\blacksquare$  Start address of the memory buffer (usually registered memory)
- uint32\_t length;  $\overline{\phantom{a}}$  Size (in bytes) of the memory buffer
- uint32 t lkey;  $\qquad \qquad$  lkey of Memory Region that is associated with this

```
};
```
Warning: The value zero in 'length' is special – it means 2 GB

## Post Send Request

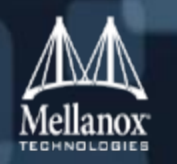

#### ■ Add a Send Request to the Send Queue

- No context switch will occur
- The HW will process it according to its scheduling algorithm

#### **Specify the attributes of the data transfer**

- How data will be sent (opcode, attributes)
- How much data will be sent
- Which local memory buffer(s) to read/write to
	- Depends on the opcode
- If RDMA: the remote memory buffer attributes
- If atomic: the remote memory buffer attributes and needed operands
- If UD QP: information on how to reach to remote side
- Every Send Request is considered outstanding until a work Completion was generated for it or for other Send Request that followed it
	- While a Send Request is outstanding, the resources that this Send Request use must not be destroyed/(re)used
		- The content of memory buffers that their content will be filled is undefined
		- The memory buffers that their content is sent must be available
		- For UD QPs: Address Handles must be available

### Post Send Request: API

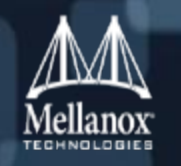

#### ■ int ibv\_post\_send(struct ibv\_qp \*qp, struct ibv\_send\_wr \*wr, struct ibv\_send\_wr \*\*bad\_wr);

- Add a linked list of Send Requests to the Send Queue
- Warning: bad\_wr is mandatory; It will be assigned with the address of the Send Request that its posting failed

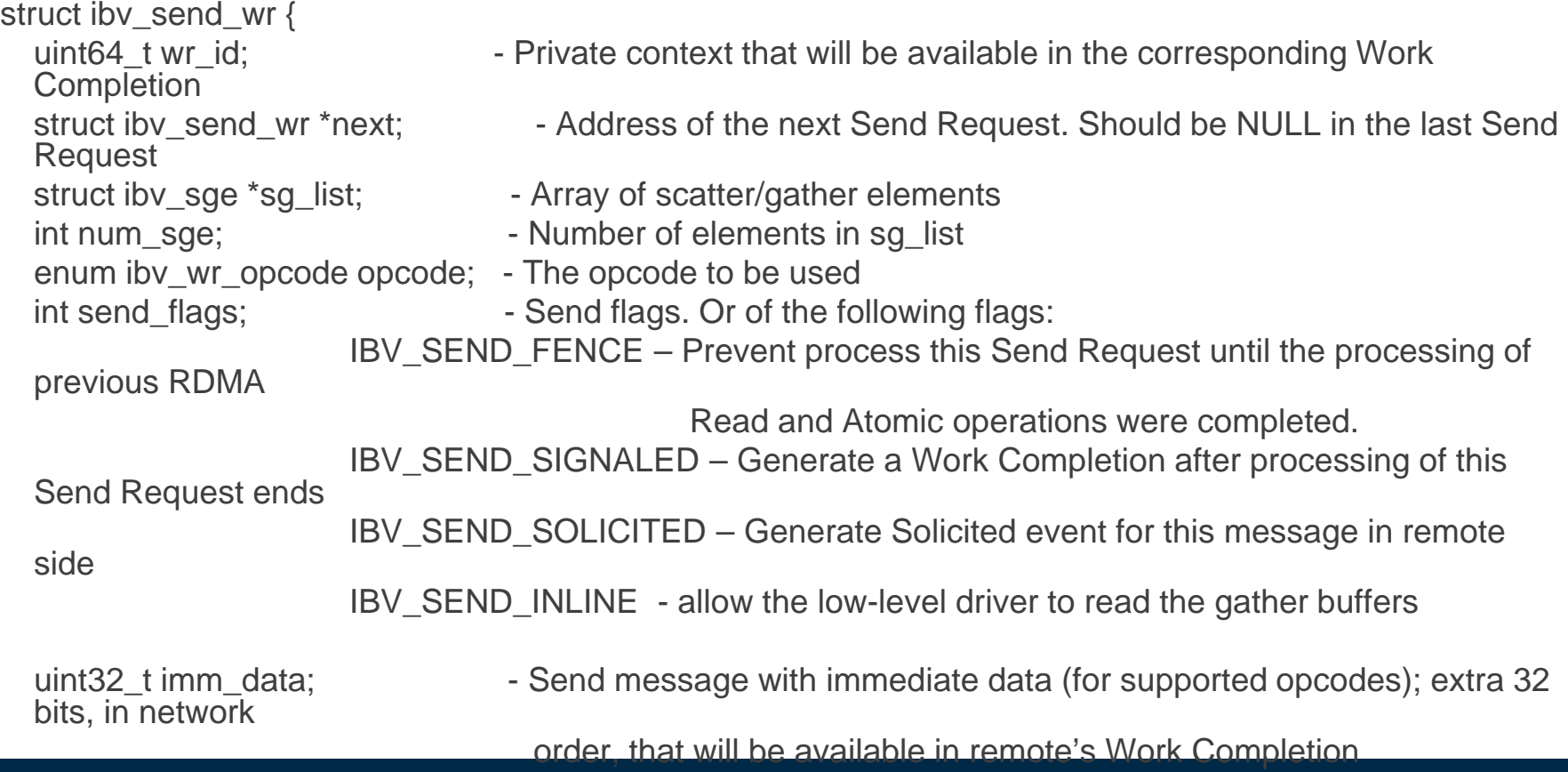
## Post Send Request: API (cont.)

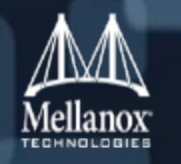

```
union {
 according to the S/G entries)
 remote memory buffer
      } rdma;
       struct { \blacksquareaccording to the S/G entries)
 remote memory buffer
      } atomic;
      struct { - Attributes for UD QP
 message)
               uint32_t remote_qkey; Fall Person engined Q_Key value
      } ud;
 } wr;
};
```
- struct {  $\sim$  Attributes for RDMA Read and write opcodes
	- uint64 t remote addr; Remote start address (the message size is
	- uint32 t rkey; The rkey of Memory Region that is associated with
		-
	- uint64 t remote addr; Remote start address (the message size is
	- uint64 t compare add; Value to compare/add (depends on opcode)
	- uint64 t swap;  $\blacksquare$  Value to swap if the comparison passed
	- uint32\_t rkey; The rkey of Memory Region that is associated with
		-
	- struct ibv\_ah \*ah; Fig. 2014 Address Handle to get to remote side
	- uint32\_t remote\_qpn; Framote QP number (of 0xffffff for multicast
		-

## Post Send Request: example (for RC/UC QPs)

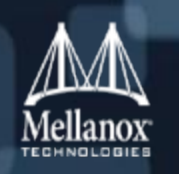

struct ibv\_qp \*qp;

```
struct ibv_sge sg_list = {
 .addr = (uintptr_t)buf,length = but size,lkey = mr > lkey};
struct ibv_send_wr wr = \{.next = NULL,
  sg list = &sg list,
 .num_sge = 1,
 p_{\text{opcode}} = IBV WR SEND
};
struct ibv_send_wr *bad_wr;
If (ibv_post_send(qp, &wr, &bad_wr)) {
  fprintf(stderr, "Error, ibv_post_send() failed\n");
 return -1;
}
```
## Post Receive Request

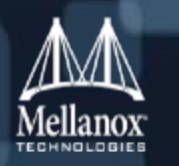

#### ■ Add a Receive Request to the Receive Queue

- No context switch will occur
- The HW will process it according to its scheduling algorithm
- Specify where incoming message that needs Receive Request will be saved
	- The local memory buffer(s) to write to
	- Each incoming message will consume one Receive Request
	- The S/G list must be able to hold the incoming message
	- If the message was received on a UD QP
		- Extra 40 bytes should be added to the scatter list (for the Global Routing Header (GRH))
		- The message data will start at offset 40

#### Every Receive Request is considered outstanding until a work Completion was generated to it

- While a Receive Request is outstanding, the resources that this Receive Request use mustn't be destroyed/(re)used
	- The content of memory buffers that their content will be filled is undefined

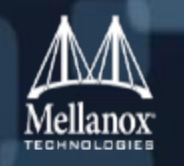

#### ■ int ibv\_post\_recv(struct ibv\_qp \*qp, struct ibv\_recv\_wr \*wr, struct ibv\_recv\_wr \*\*bad\_wr);

- Add a linked list of Receive Requests to the Receive Queue
- Warning: bad\_wr is mandatory; It will be assigned with the address of the Receive Request that its posting failed

```
struct ibv_recv_wr {
  uint64_t wr_id; external reprivate context that will be available in the corresponding Work
  Completion
  struct ibv recv wr *next; - Address of the next Receive Request. Should be NULL in the last
  Receive Request
  struct ibv_sge *sg_list; - Array of scatter elements
  int num_sge; The Number of elements in sq_list
};
```
#### Post Receive Request: example

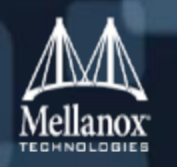

```
struct ibv_qp *qp;
```

```
struct ibv_sge sg_list = \{.addr = (uintptr_t)buf,.length = but\_size,lkey = mr > lkey};
struct ibv_recv_wr wr = \{.next = NULL,
 sg\_list = \&sg\_list,
 .num_sge = 1};
struct ibv_recv_wr *bad_wr;
If (ibv_post_recv(qp, &wr, &bad_wr)) {
  fprintf(stderr, "Error, ibv_post_recv() failed\n");
 return -1;
}
```
## Polling for Work Completion

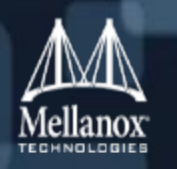

- **Polling for Work Completion checks if the processing of a Work Request has ended**
- A Work Completion holds information about a completed Work Request
	- Every Work Completion contains information about the corresponding completed Work Request
- **Every Work Completion contain several attributes** 
	- The following fields are always valid (even if the Work Completion was ended with error)
		- *wr\_id*
		- *status*
		- *qp\_num*
		- *vendor\_err*
	- The rest of the fields depend on the QP's transport type, opcode and status

#### Work Completion of Send Requests:

- Mark that a Send Request was performed and its memory buffers can be (re)used
	- For reliable transport QP: this means that the message was written in the buffers (if status is successful)
	- For unreliable transport QP: this means that the message was sent from the local port

#### **Work Completion of Receive Requests:**

- Mark that an incoming message was completed and its memory buffers can be (re)used
- Contains some attributes about the incoming message, such as size, origin, etc.

## Polling for Work Completion: API

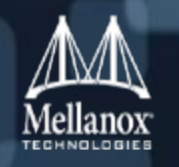

- int ibv\_poll\_cq(struct ibv\_cq \*cq, int num\_entries, struct ibv\_wc \*wc);
	- Read one or more Work Completions from a CQ and remove them from the CQ
	- If the return value is non-negative this is the number of polled Work Completions

uint8\_t dlid\_path\_bits; For UD QP: the destination LID path bits

• If the return value is negative – error occurred

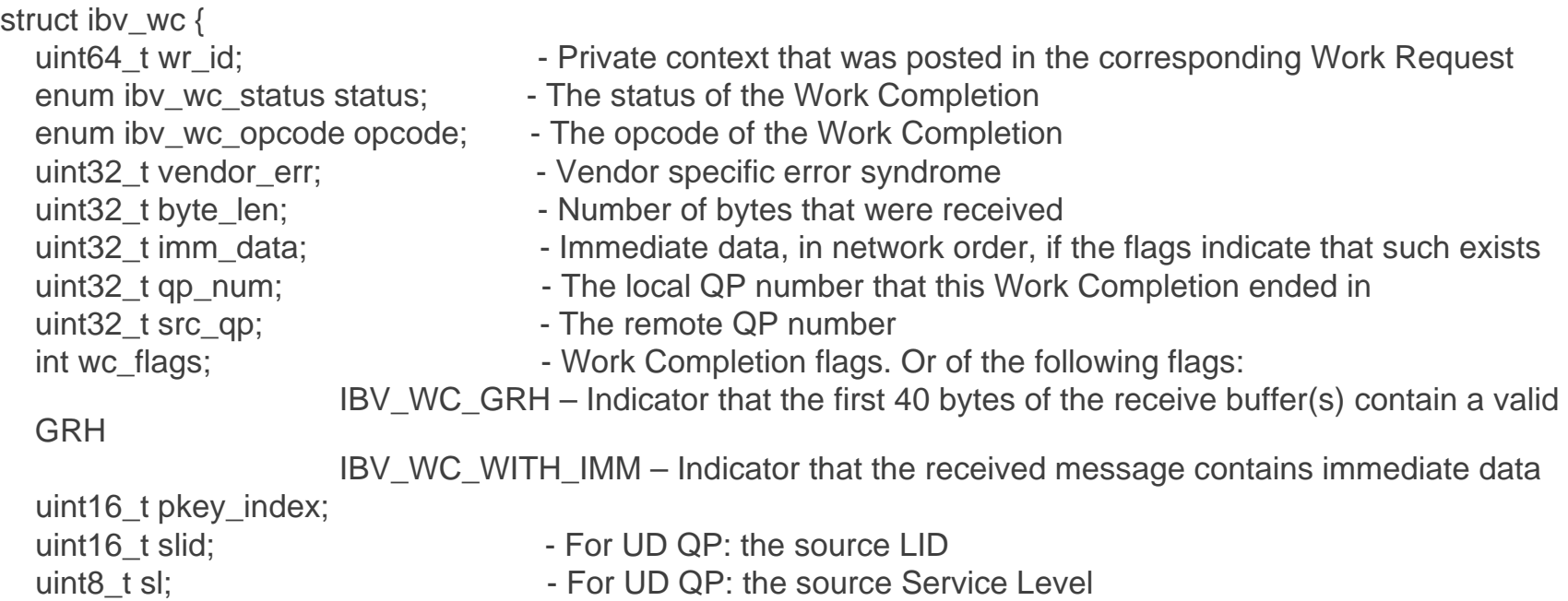

};

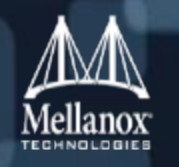

#### **Typical Work Completion status:**

- IBV WC SUCCESS Operation completed successfully
- IBV WC LOC LEN ERR Local length error when processing SR or RR
- IBV\_WC\_LOC\_PROT\_ERR Local Protection error; S/G entries doesn't point to a valid MR
- IBV WC WR FLUSH ERR Work Request flush error; it was processed when the QP was in Error state
- IBV WC RETRY EXC\_ERR Retry exceeded; the remote QP didn't send any ACK/NACK, even after

message retransmission

• IBV WC RNR RETRY EXC ERR – Receiver Not Ready; a message that requires a Receive Request

was sent, but isn't any RR in the remote QP, even after

message

retransmission

## Polling for Work Completion: example

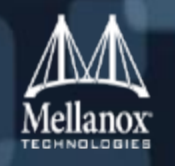

```
struct ibv_cq *cq;
struct ibv_wc wc;
int num_comp;
```

```
do {
 num\_comp = ibv\_poll\_cq(cq, 1, 8wc);\} while (num_comp == 0);
```

```
if (num_comp < 0) {
 fprintf(stderr, "ibv_poll_cq() failed\n");
 return -1;
}
```

```
if (wc.status != IBV_WC_SUCCESS) {
 fprintf(stderr, "Failed status %s (%d) for wr_id %d\n", ibv_wc_status_str(wc.status), 
 wc.status, (int)wc.wr_id);
 return -1;
}
```
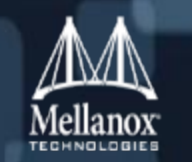

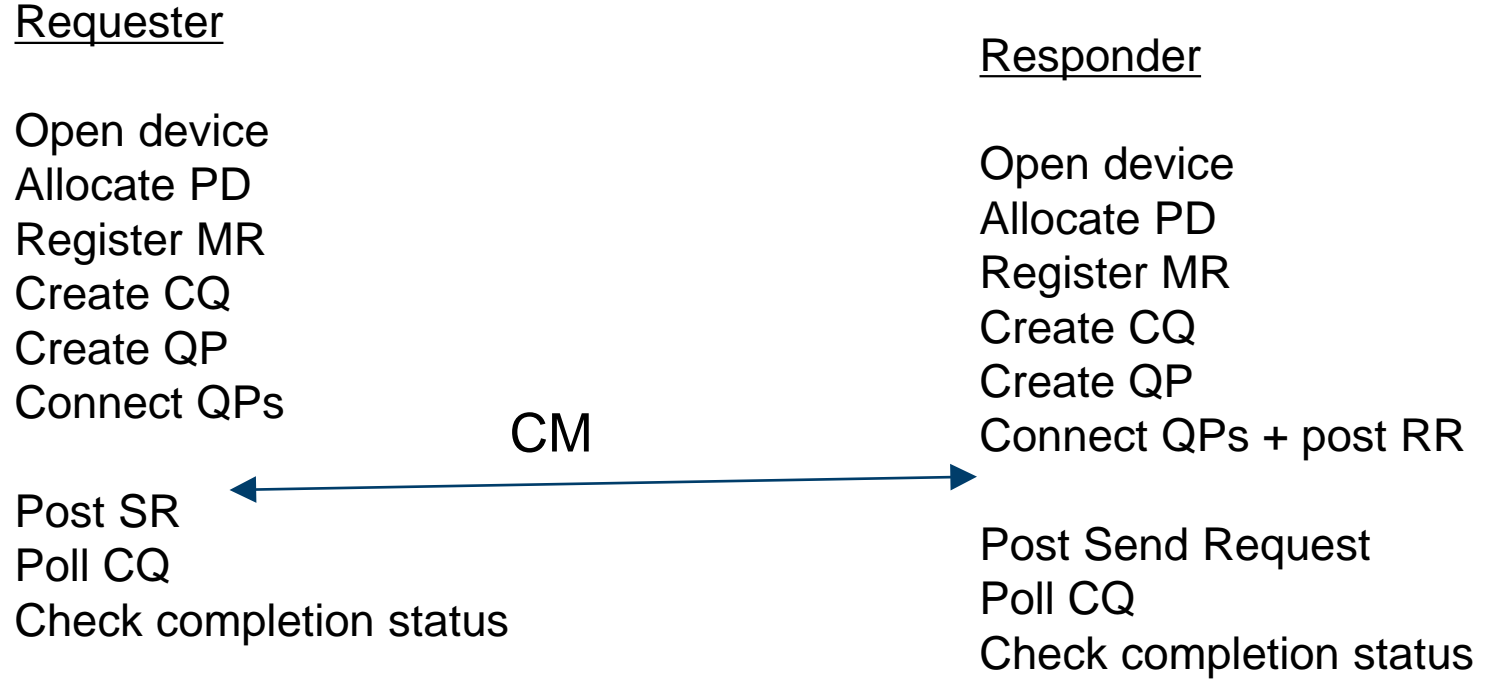

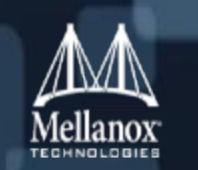

*Write a program that will open all the needed resources and transfer data for RC QP for every Send opcode.*

*Optional:*

- *1. Extend it to support RDMA Write operation.*
- *2. Change the QP transport type to UC.*

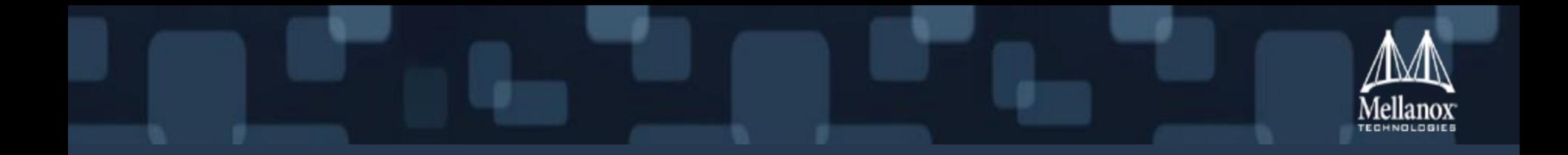

# Additional Control Operations

#### Asynchronous events

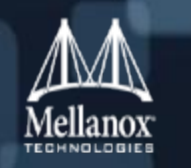

- Asynchronous event is a mechanism to report about an event that occurred to a specific process' resource (CQ, QP, SRQ) or for global resource (port, device)
	- Sometimes there is no other way to update about this scenario
- If is advised to create a dedicated threat that will handle the asynchronous events

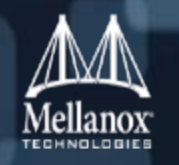

- int ibv\_get\_async\_event(struct ibv\_context \*context, struct ibv\_async\_event \*event);
	- Read an asynchronous event for this context
	- Default behavior: Blocking. Can be changed to be non-blocking
- void ibv\_ack\_async\_event(struct ibv\_async\_event \*event);
	- Acknowledge an incoming asynchronous event
	- Every asynchronous event must be acknowledged. Not doing this may cause destruction of RDMA resources to be blocked forever.

```
struct ibv_async_event {
 union { \blacksquaredepends on the event type
      struct ibv_cq *cq;
      struct ibv_qp *qp;
      struct ibv_srq *srq;
      int port_num;
  } element;
 enum ibv event type event type; - The asynchronous event type
};
```
## Asynchronous events: API (cont.)

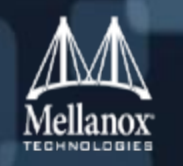

#### ■ CQ events

• IBV EVENT CQ ERR – Error occurred to the CQ

#### ■ QP events

- IBV EVENT COMM EST incoming message received while the QP in RTR state
- IBV\_EVENT\_SQ\_DRAINED The processing of all Send Requests was ended
- IBV\_EVENT\_PATH\_MIG The alternative path of the QP was loaded (for connected QPs)
- IBV\_EVENT\_QP\_LAST\_WQE\_REACHED Receive Request won't be read from SRQ anymore
- IBV EVENT QP FATAL Error occurred to the CQ
- IBV EVENT QP REQ ERR Transport errors detected in responder side
- IBV EVENT QP ACCESS ERR Violation detected in responder side
- IBV\_EVENT\_PATH\_MIG\_ERR Failed to load the alternative path of the QP (for connected QPs)

#### ■ SRQ events

- IBV\_EVENT\_SRQ\_LIMIT\_REACHED SRQ limit was reached
- IBV EVENT SRQ ERR Error occurred to the SRQ

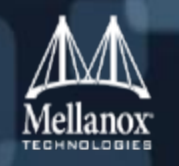

#### ■ Port events

- IBV\_EVENT\_PORT\_ACTIVE Port's logical state become active
- IBV\_EVENT\_LID\_CHANGE Port's LID changed
- IBV\_EVENT\_PKEY\_CHANGE Port's P\_Key table was changed
- IBV\_EVENT\_GID\_CHANGE Port's GID table was changed
- IBV\_EVENT\_SM\_CHANGE New SM started to manage the subnet
- IBV\_EVENT\_CLIENT\_REREGISTER New SM started to manage the subnet
- IBV\_EVENT\_PORT\_ERR Port's logical state is not active anymore

#### Device events

• IBV\_EVENT\_DEVICE\_FATAL – Something really bad happened to the device

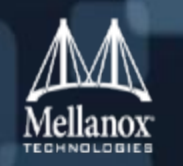

struct ibv\_context \*context; struct ibv\_async\_event event;

```
if (ibv_get_async_event(context, &event)) {
  fprintf(stderr, "Error, ibv_get_async_event() failed\n");
 return -1;
```
ibv\_ack\_async\_event(&event);

}

…

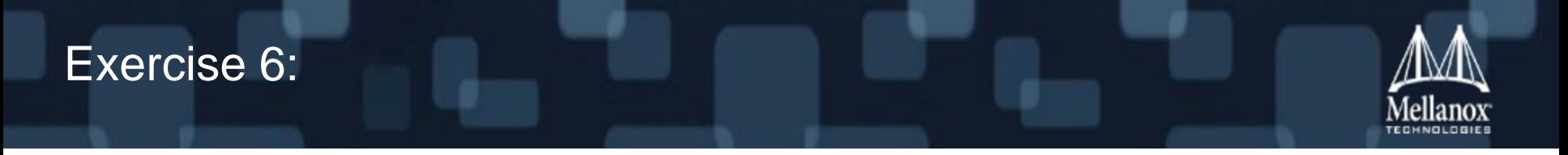

*Write a program that open a device, and listen for asynchronous events in a loop and print them.*

## Completion Events

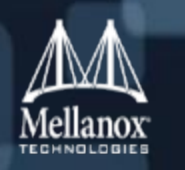

- Working with completion events help reducing the CPU usage
- Once the application requests to get a notification on a specific CQ, it can be block until the next Work Completion be enqueued to this CQ
- **The following pseudo-code example demonstrates one possible way to work with** completion events. It performs the following steps:
- Stage I: Preparation
	- 1. Creates a CQ
	- 2. Request for notification upon a new (first) completion event
- **Stage II: Completion Handling Routine** 
	- 3. Wait for the completion event and ack it
	- 4. Request for notification upon the next completion event
	- 5. Empty the CQ
- Note that an extra event may be triggered without having a corresponding completion entry in the CQ. This occurs if a completion entry is added to the CQ between Step 4 and Step 5, and the CQ is then emptied (polled) in Step 5.

### Completion Events: API

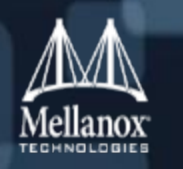

- If int ibv\_req\_notify\_cq(struct ibv\_cq \*cq, int solicited\_only);
	- Request for a notification about the next Work Completion to be added to the Completion Queue event for this context
	- Request for any Work Completion or only for Work Completion of completed Receive Requests that their requester send them with the solicited event indicator on
- Int ibv\_get\_cq\_event(struct ibv\_comp\_channel \*channel, struct ibv\_cq \*\*cq, void \*\*cq\_context);
	- Read a Completion event
	- Default behavior: Blocking. Can be changed to be non-blocking
- void ibv ack cq events(struct ibv cq \*cq, unsigned int nevents);
	- Acknowledge Completion event(s)
	- Multiple completion events can be acknowledge in one time

#### Completion Events: example

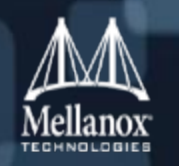

```
struct ibv_cq *cq, *en_cq;
ibv_comp_channel *channel;
void *ev_ctx;
```

```
if (ibv_req_notify_cq(cq, 0)) {
   fprintf(stderr, "Error, ibv_req_notify_cq() failed\n");
  return -1;
}
```

```
. . .
```

```
if (ibv_get_cq_event(channel, &ev_cq, &ev_ctx)) {
   fprintf(stderr, "Error, ibv_get_cq_event() failed\n");
  return -1;
```

```
}
```

```
ibv_ack_cq_events(ev_cq, 1);
```

```
if (ibv_req_notify_cq(ev_cq, 0)) {
   fprintf(stderr, "Error, ibv_req_notify_cq() failed\n");
  return -1;
```

```
}
```

```
TODO - Need to empty the CQ here …
```
## Shared Receive Queue (SRQ)

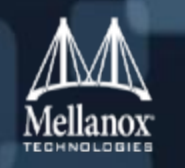

- Shared Receive Queue is an object that provides better scalability
	- One Receive Queue to multiple QPs
		- When there is a need for a Receive Request, it is being fetched, in atomic way, from the SRQ
	- If there are N QPs, each of them may get M incoming messages at any random time
		- Without SRQ: there is a need to post  $N * M$  RRs
		- With SRQ: we can post  $K * M$  RRs (where  $K \ll N$ )
- **SRQ provides mechanism for the application to be notified when a number of RRs is** dropped bellow a limit
	- Using the SRQ limit event
- **RRs will be posted to the SRQ** 
	- And not to the QP

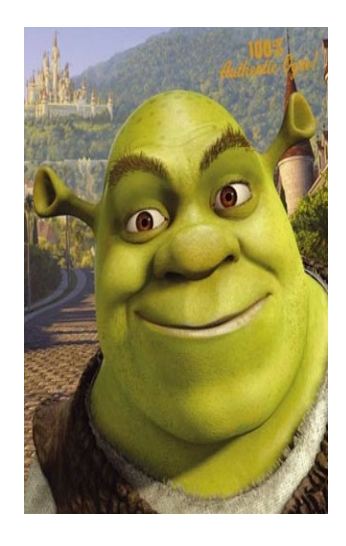

## Shared Receive Queue (SRQ): API

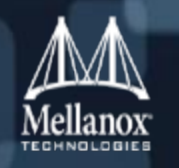

■ struct ibv\_srq \*ibv\_create\_srq(struct ibv\_pd \*pd,

struct ibv\_srq\_init\_attr \*srq\_init\_attr);

- Create a new Shared Receive Queue
- int ibv\_destroy\_srq(struct ibv\_srq \*srq);
	- Destroy a Shared Receive Queue
	- This verb should be called after destroying all the QPs that are associated with it
- int ibv\_modify\_srq(struct ibv\_srq \*srq,

struct ibv\_srq\_attr \*srq\_attr,

enum iby srq\_attr\_mask srq\_attr\_mask);

- Resize or modify the Shared Receive Queue attributes
- If int ibv\_query\_srq(struct ibv\_srq \*srq, struct ibv\_srq\_attr \*srq\_attr);
	- Query the attributes of a Shared Receive Queue
	- The limit value may change
- int ibv\_post\_srq\_recv(struct ibv\_srq \*srq, struct ibv\_recv\_wr \*recv\_wr, struct ibv\_recv\_wr \*\*bad\_recv\_wr);
	- Add a linked list of Receive Requests to a Shared Receive Queue

## Shared Receive Queue (SRQ): API (cont.)

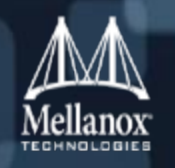

struct ibv\_srq\_attr { };

- uint32\_t max\_wr; The number of Receive Requests that can be outstanding in the SRQ
- uint32 t max sge; The number of scatter entries that each Receive Request may hold
- uint32 t srq limit; The SRQ watermark value (only relevant in modify srq)

```
struct ibv_srq_init_attr {
};
```
- void \*srq\_context; A private context that the SRQ will be associated with
- struct ibv srq attr attr; The SRQ attributes to be created

## Shared Receive Queue (SRQ): example

```
struct ibv_pd *pd;
struct ibv_srq *srq;
struct ibv_srq_init_attr attr = {
  .attr = \{max_wr = rx_depth,
             .max\_sge = 1}
};
srq = ibv_create_srq(pd, &attr);
if (!srq) {
  fprintf(stderr, "Error, ibv_create_srq() failed\n");
  return -1;
}
…
if (ibv_destroy_srq(srq)) {
  fprintf(stderr, "Error, ibv_destroy_srq() failed\n");
  return -1;
}
```
## Shared Receive Queue (SRQ): example2

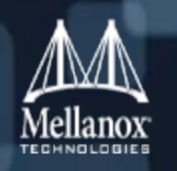

struct ibv\_srq \*srq; struct ibv\_srq\_attr srq\_attr;

```
memset(&srq_attr, 0, sizeof(srq_attr));
```

```
srq_attr.srq_limit = 10;
```
if (ibv\_modify\_srq(srq, &srq\_attr, IBV\_SRQ\_LIMIT)) { fprintf(stderr, "Error, ibv\_modify\_srq() failed when arming an SRQ\n"); return -1;

}

## Exercise 7:

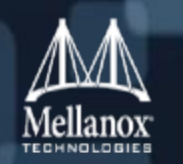

*Use the program from exercise 5 and add an SRQ support.*

*Tips:*

- *Add the SRQ handle when creating the QP*
- *Post the RR to the SRQ and not to the QP*

## Address Handle (AH)

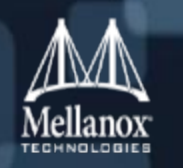

- **Every UD QP can send message to any other UD QP**
- Address Handle describes the path from local to remote ports
	- Same AH can be used by multiple QPs
- The Address Handle will be used when posting a Send Request to an UD QP

## Address Handle (AH): API

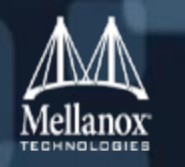

- struct ibv\_ah \*ibv\_create\_ah(struct ibv\_pd \*pd, struct ibv\_ah\_attr \*attr);
	- Create a new Address Handle
- If int ibv\_init\_ah\_from\_wc(struct ibv\_context \*context, uint8\_t port\_num, struct ibv\_wc \*wc, struct ibv\_grh \*grh, struct ibv\_ah\_attr \*ah\_attr);
	- Initialize an ibv\_ah\_attr structure according to a Work Completion and a GRH buffer
- struct ibv\_ah \*ibv\_create\_ah\_from\_wc(struct ibv\_pd \*pd, struct ibv\_wc \*wc, struct ibv\_grh \*grh, uint8\_t port\_num);
	- Create an Address Handle according to a Work Completion and a GRH buffer
- int ibv\_destroy\_ah(struct ibv\_ah \*ah);
	- Destroy an Address Handle
	- This verb should be called if there isn't any outstanding Send Request that points to it

## Address Handle (AH): API (cont.)

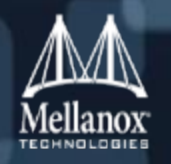

struct ibv\_global\_route { take };

```
struct ibv ah attr {
};
```
- union ibv\_gid dgid;  **Destination GID address**
- uint32 t flow label; Flow label which is a hint for switches and routers which path to
- uint8 t sgid index; The index in the port's GID table of the source GID
- uint8 t hop limit; The number of hops to take before dropping the message
- uint8 t traffic\_class; Traffic class of the message (priority)

- struct ibv\_global\_route grh; Description of the Global Routing Header
- uint16 t dlid;  $\blacksquare$  The Destination LID (can be unicast or multicast)
- uint8\_t sl; example 20 The Service Level value of the message
- uint8\_t src\_path\_bits; The source path bits used when the port has a range of LIDs
- uint8\_t static\_rate; extempt The static rate between local and remote port speeds
- uint8\_t is\_global; The Indication that the message will be sent with GRH
- uint8\_t port\_num; The local port number to send the message from

```
© 2014 Mellanox Technologies 102
```
#### Address Handle (AH): example

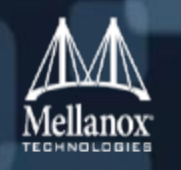

```
struct ibv_pd *pd;
struct ibv_ah *ah;
struct ibv_ah_attr ah_attr = \{.is\_global = 0,ld =dlid,
  sl = sl,
  src\_path\_bits = 0,
  .port_num = port
};
ah = ibv_create_ah(pd, &ah_attr);
if (lah) {
  fprintf
(stderr, "Error, ibv_create_ah() failed
\n");
  return -1;
}…
if (ibv_destroy_ah(ah)) {
  fprintf
(stderr, "Error, ibv_destroy_ah() failed
\n");
  return -1;
}
```
## Exercise 8:

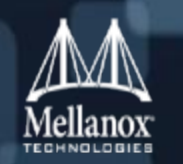

*Use the program from exercise 5 and add an UD support.*

*Tips:*

- *AH should be used when posting in the SR*
- *Remote side attributes should be added to the SR as well*
- *The data in the receive buffer starts at address 40*

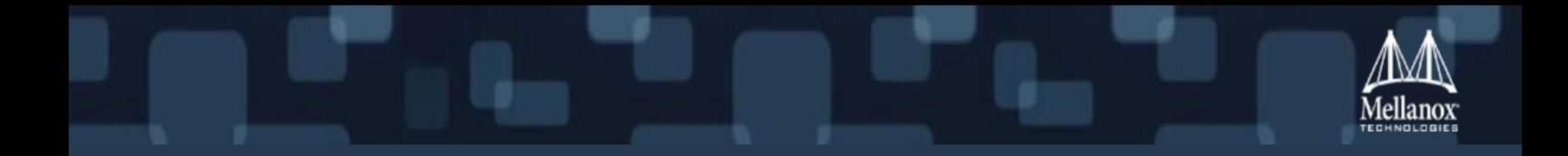

# Tips and Tricks

## Performance tips

#### ■ General tips

- Avoid using control operations in data path
	- They will perform context switch
	- They may allocate/free dynamic resources
- Set affinity for process/task
- Work with local NUMA node
- Use MTU which provide best performance
- Register physical contiguous memory
- UD is more scalable than RC

#### ■ Posting

- Post multiple Work Request in one call
- Avoid using many scatter/gather elements
- Atomic operations are performance killers
- Work with big messages
- Use selective signaling to reduce number of Work Completions
- Inline data will provide better latency

#### ■ Polling

- Read multiple Work Completion in one call
- Use polling to get low latency and Completion events to get lower CPU usage
- When working with events: acknowledge multiple events at once

## When packets are "lost" – check the counters

#### /sys/class/infiniband/<device name>/diag\_counters

- 
- 
- 
- 
- 
- 
- 
- 
- 
- 
- 
- 
- 
- 
- 
- 
- 
- rq\_num\_lle Responder number of local length errors
- rq\_num\_lqpoe Responder number local QP operation error
- rq\_num\_leeoe Responder number local EE operation error
- rq\_num\_lpe Responder number of local protection errors
- **The rq num wrfe Responder number of WR flushed errors**
- rq num lae Responder number of local access errors
- rq\_num\_rire Responder number of remote invalid request errors
- **rig\_num\_rae Responder number of remote access errors**
- rq\_num\_roe Responder number of remote operation errors
- **riganum** rnr Responder number of RNR Naks sends
- rq\_num\_oos Responder number of out of sequence requests received
- rq num dup Responder number of duplicate requests received
- rq num rirdre Responder number of remote invalid RD request errors
- rq\_num\_mce Responder number of bad multicast packets received
- **r** rq num rsync Responder number of RESYNC operations
- num\_cqovf Number of CQ overflows
- num\_eqovf Number of EQ overflows

#### When packets are "lost" – check the counters (cont.)

- - sq\_num\_lle Requester number of local length errors
	- sq\_num\_lqpoe Requester number local QP operation error
	- sq\_num\_leeoe Requester number local EE operation error
	- sq\_num\_lpe Requester number of local protection errors
	- sq\_num\_wrfe Requester number of WR flushed errors
	- sq\_num\_mwbe Requester number of memory window bind errors
	- sq num bre Requester number of bad response errors
	- sq num\_rire Requester number of remote invalid request errors
	- sq num rae Requester number of remote access errors
	- sq num roe Requester number of remote operation errors
	- sq\_num\_rnr Responder number of RNR Naks received
	- sq num\_oos Requester number of out of sequence Naks received
	- sq num to Requester number of time out received
	- sq\_num\_tree Requester number of transport retries exceeded errors
	- sq\_num\_rree Requester number of RNR Nak retries exceeded errors
	- sq\_num\_lrdve Requester number of local RDD violation errors
	- sq\_num\_rabrte Requester number of remote aborted errors
	- sq\_num\_ieecne Requester number of invalid EE context number errors
	- sq\_num\_ieecse Requester invalid EE context state errors
	- sq\_num\_rsync Requester number of RESYNC operations
#### More Information is Available

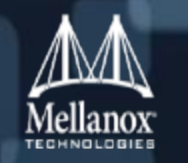

- **InfiniBand specifications**
- RDMAmojo (my blog)  $\odot$
- The document "RDMA Aware Networks Programming User Manual"
- The man pages
- Code samples that comes with libibverbs and librdmacm

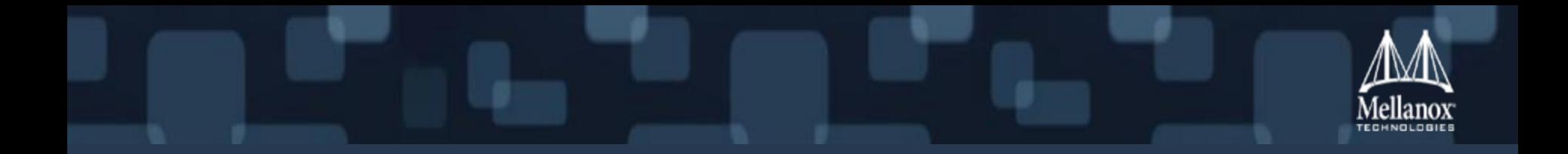

## Advanced Features and Enhancements

#### eXtended Reliable Connection (XRC)

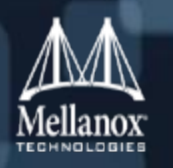

- **Each two nodes can use the same XRC QP** 
	- No matter how many cores they have
- **Provide reliable transport type** 
	- Like RC
- **Increase the scalability** 
	- Reduce the number of QPs between each two nodes
	- Reduce the memory usage

#### Dynamically Connected Transport (DCT)

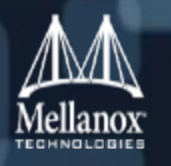

- Allow dynamically (re)connect QPs when needed
- **Provide reliable transport type** 
	- Like RC
- **Provide very high scalability** 
	- Reduce the number of opened QPs in each node
		- One QP per core
	- Reduce the memory usage

### GPUDirect RDMA

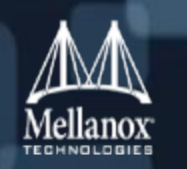

- **Allow registration of GPU memory**
- Data can be send and received using RDMA devices directly to the GPU memory
	- Avoiding unnecessary memory copy
- Working with NVIDIA's CUDA toolkit

### CORE-direct (Collective Offload Resource Engine)

#### **Provide offload for collective operations**

- Perform collective operations in wire speed
- Floating point operation
- Support blocking and non-blocking operations
- **Increase the scalability**
- **Decrease the CPU usage**

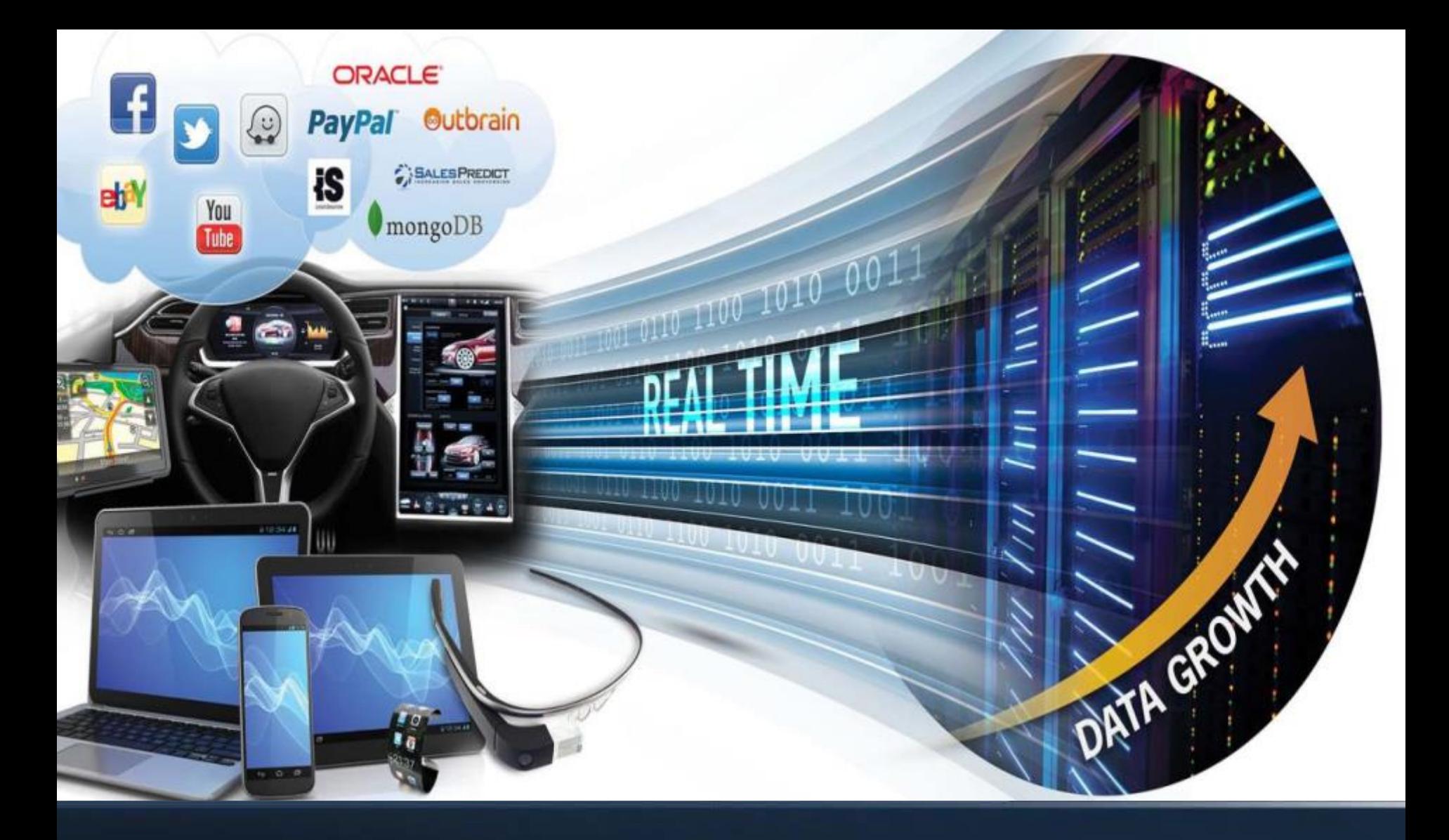

# **Thank You**

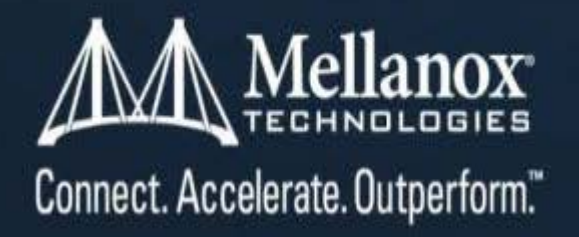